# UNIVERSIDAD NACIONAL AUTONOMA DE MEXICO FACULTAD DE QUIMICA

# APLICACION DEL METODO DE FLETCHER EN LA OPTIMIZACION DE UN REACTOR QUIMICO

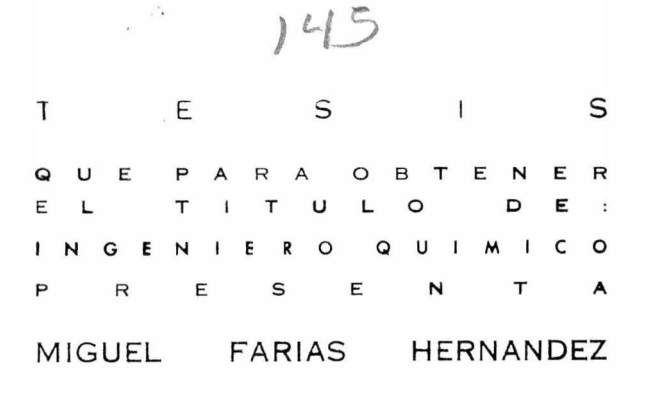

1976

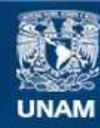

Universidad Nacional Autónoma de México

**UNAM – Dirección General de Bibliotecas Tesis Digitales Restricciones de uso**

# **DERECHOS RESERVADOS © PROHIBIDA SU REPRODUCCIÓN TOTAL O PARCIAL**

Todo el material contenido en esta tesis esta protegido por la Ley Federal del Derecho de Autor (LFDA) de los Estados Unidos Mexicanos (México).

**Biblioteca Central** 

Dirección General de Bibliotecas de la UNAM

El uso de imágenes, fragmentos de videos, y demás material que sea objeto de protección de los derechos de autor, será exclusivamente para fines educativos e informativos y deberá citar la fuente donde la obtuvo mencionando el autor o autores. Cualquier uso distinto como el lucro, reproducción, edición o modificación, será perseguido y sancionado por el respectivo titular de los Derechos de Autor.

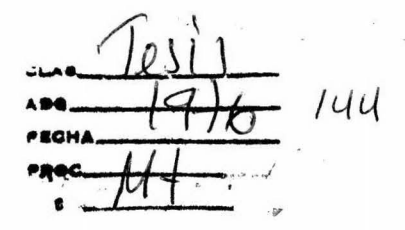

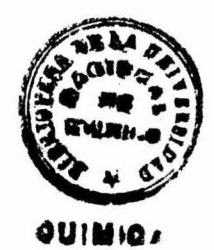

PRESIDE SAN T. FRANCISCO BARNES DE CASTRO V O C A L " CARLOS MEMA BRITO FLORES SECRETARIO " ALEJANDRO RAMIREZ GRYCUK ler. SUPLETE " LUIS ROMERO CERVANTES 20. SUPLENTE " ENRICO MARTINEZ SAENZ

Jurado asignado originalmente según el tera.

Sitio donde se desarrollo el tema: FACULTAD DE QUIMICA, UNAM. Nombre completo y firma del sustentante: MIGUEL FARIAS HERMA. DEZ Nombre completo y firms del asesor del tema: ALEJANDRO RAMINEZ GRYCUK A mis padres;<br>Agradeciendoles el apoyo<br>que me brindaron durante toda mi carrera.

 $\alpha$ 

A mis Hermanas.

A mi Abuelita Lolita;<br>Con cariño y respeto.

 $\overline{1}$ 

A mis Maestros y **Amigos.** 

# INDICE

- I.- INTRODUCCION.
	- II. GENERALIDADES.
	- III.- METODO DE FLETCHER.
	- IV.- PROGRAMACION DEL ALGORITMO.
- V.- FUNCION OBJETIVO PARA UN REACTOR QUIMICO.
- VI.- PROGRAMACION DE LA FUNCION Y DERIVADAS PARA EL SISTEMA.
- VII.- PRUEBAS Y RESULTADOS.
- VIII.- CONCLUSIONES.
- IX.- BIBLIOGRAFIA.

#### INTRODUCCION

Siempre ha sido una tendencia natural en todos los campos de actividades del hombre, tratar de obtener los mejores resultados que le sean posibles al resolver cualquier problema a que se enfrente, deacuerdo a las circunstancias especiales que rodeen a éste, habiendo -utilizado diferentes procedimientos para lograrlo, dependiendo en épocas anteriores de su poder de observación o de sus conocimientos en el presente.

No siempre los problemas son sencillos de analizar y de resolver para obtener lo que nosotros necesitamos, y lo cierto es que la gram mayoría de los casos que representan un problema real o por lo me nos lo simulan, se complican demasiado para poderlo resolver con armas elementales o intuitivas. Debido a esto, en los últimos años han sido ideadas técnicas por matemáticos como Broyden, Powell, Pearson y Fletcher entre otros, que permiten una mejor y más rápida solución a los diferentes problemas y que se conocen como Métodos de Optimización.

La mente humana puede enfrentar una tarea o problema e idear más de un plan de acción para resolverlo, efectuando a continuación un segundo paso, la selección de cual considera el mejor plan de acción,o sea el paso de decisión. El ejecutar los dos pasos juntos, reconoci miento de alternativas y decisión constituye la Optimización.

Como se puede entender la Optimización nació casi con el --hombre, pues este siempre ha tenido que enfrentarse a problemas y resolverlos. Teniendo en cuenta esto se puede enfocar a la Optimización de dos formas, una que es la Cualitativa proque se realiza por medio de la pura apreciación humana y otra, Cuantitativa que es la que se rea liza por medios matemáticos y exactos.

La Industria Química ha sido siempre un gran campo de aplica ción de la Optimización en cualquiera de sus formas, es por eso que en la formación del Ingeniero Químico se ha ido haciendo cada vez más y más necesario el conocimiento y estudio de los Métodos de Optimización propuestos por los matemáticos, para poder optar en un momento dado -por su posible aplicación a los problemas que se presentan en su areade actividades.

El objeto de esta Tesis es precisamente, basandose en la des cripción que hace! Robert Fletcher de su Método, en el artículo publica do en •The Computar JournaI~ Volumen 13, número *3* de agosto de 1970, obtener éste y comparar su efectividad con la de otros métodos ya probados. para despues aplicarlo a un problema representativo de un proce so químico y ver cuales son las ventajas y desventajas de su aplicación

Así pues, el panorama que se intenta presentar es algo que,aunque en otros países ya se aplica en algunas actividades en forma -sistemática, en nuestro país aun tiene un aspecto experimental y se rea liza en muy pequeña escala, sin embargo, al profundizar un poco en suestudio, surge la pregunta de cuanto nos podría ayudar la utilización adecuada de esta tendencia casi natural en el hombre: La Optimización.

2

#### GRNERALTDAD IS

El proceso de optimización en general es posible dividirlo en varios pasos, que comunmente se siguen al tratar de resolver la mayoría de los problemas que se nos pueden presentar. De acuerdo a este criterio en primer lugar tenemos:

#### a) .- PLANTEAMIENTO DE PROBLEMAS

Es de gran importancia considerar en el planteamiento de un pro blema que, el modelo que lo represente sea:

- Una aproximación del problema real.

- Una representación simplificada.

- Contiene los aspectos más relevantes.

- El problema planteado puede resolverse.

b).- FORMULACION DEL PROBLEMA

El problema general de programación no lineal se plantea de lasiguiente manera:

 $f(X)$ Minimizar

Sujeto a

 $g_1(X) = 0$   $i = 1, 2, \ldots, m_1$ 

 $h_i(X) \ge 0$   $j = 1, 2, \ldots, m_2$ 

Donde X:  $(x1, x2,...,...,xn)$  es el vector de variables y f,g,h son funciones de X a valores reales

f : es no lineal

g,h ; pueden ser lineales o no lineales.

La formulación de un problema representa en si, una dificultadque en muchos casos requiere de un enorme trabajo analítico para realizar la, aunque este trabajo es siempre útil no importa que al final de cuentas, no se lleve a cabo la optimización.

Las funciones representativas comunmente denominadas "función objetivo", pueden corresponder a dos clases de problemas: con restriccioses y sin restricciones. Si el problema es sin restricciones se podrá -- resolver con los algoritmos en forma directa, pero si el problema es con restricciones se tendrá que hacer uso de técnicas especiales para tratarlo como a continuación se explica:

#### c).- MANEJO DE RESTRICCIONES.

Existen básicamente tres tipos de estrategias para el manejo de restricciones:

- Transformación de Variable
- Técnicas de Barrera y Penalización
- Algoritmos especiales que manejan implicitamente las restricciones

#### Transformación de Variable.

En ocasiones las restricciones lineales de cierto tipo pueden -transformarse por un cambio de variable y manejarlas sin restricción, p ej:

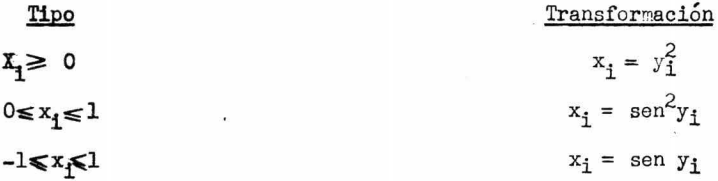

Estas transformaciones no introducen óptimos locales adiciona -les. La optimización se efectúa con respecto a las nuevas variables sinrestricciones y del resultado de la optimización se obtienen los valoresóptimos de las variables originales mediante la ecuación de transformación.

# Técnicas de Penalización y Barrera.

Las técnicas de Penalización y de Barrera son procedimientos para aproximar problemas de optimización restringidos por una serie de problemas irrestrictos.

# Técnica de Barrera.

El método más conocido y más empleado es el SUNT (Sequential -Unconstrained Minimization Technique) que tiene la característica de que todos los puntos manejados son interiores y por tanto factibles.

$$
P(X,r) = f(X) + r \sum_{j=1}^{m} 1/nj(X)
$$

P : función transformada

f: fución rigi al

r : parámetro  $0 < r_{k+1} < r_k$  y  $r_k \longrightarrow 0$ 

Se requiere de un punto inicial  $X^0$  factible y se resuelve una secuencia de problemas de optimización  $P(X,r)$  para  $r = r_0, r_1, \ldots, r_n$  figura 1.

#### Técnica de Penslización.

Tambien se conoce como técnica de punto exterior. En este méto do no se tiene limitación en la elección del punto inicial pero las soluciones intermedias no son factibles.

$$
P(X,r) = f(X) + r^{-1} (\overline{\varepsilon}_{\mathbf{j}}(X),0)^2.
$$

Este caso se ilustra en la figura 2.

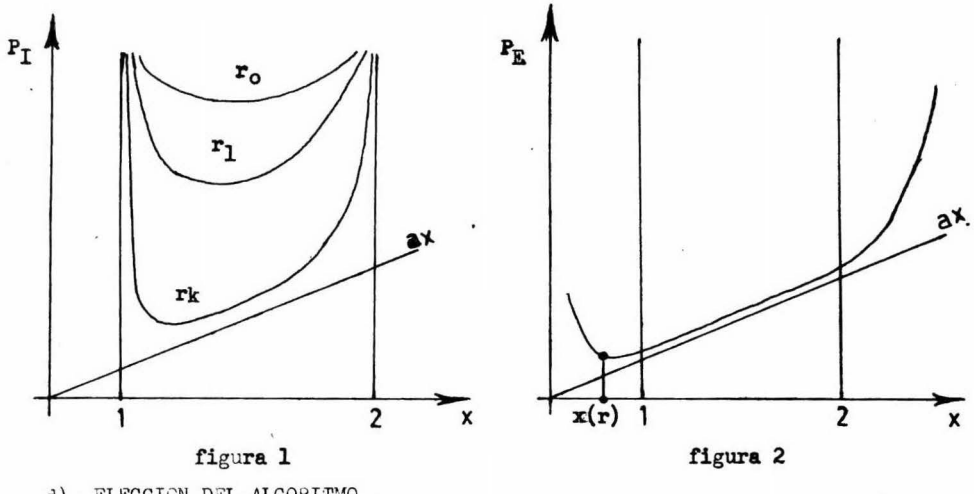

d). ELECCION DEL ALGORITMO

A partir de este punto se tiene lo necesario para poder elegirel algoritmo que más convenga a los requerimientos de nuestra optimiza--ción, así es como a continuación, se da un panorama general de los métodos de optimización, describiendo en forma simple las características decada uno.

#### METODOS BASICOS DE DESCENSO

Estas técnicas ofrecen la alternativa más directa y simple para obtener soluciones cuando éstas no se pueden obtener en forma analítica.

Se empieza con un punto inicial y de acuerdo con cierta reglafija se establece la dirección de movimiento y se efectua el movimiento en la dirección establecida hacia un mínimo relativo de la función objeti ve. En el nuevo punto se repite el proceso.

Una vez seleccionada la dirección, todos los algoritmos requie ren de un movimiento hacia el punto mínimo en la linea correspondiente. proceso que es llmado comunmente busqueda en la linea (Minimización unidimencional) y que constituye la espina dorsal de esta clase de algoritmos de programación no lineal.

Esta búsqueda unidimencional se puede efectuar con los siguien tes tipos de estrategia:

## I.- Busqueda secuencial.

Entre los métodos de este tipo se encuentra el de dicotomía -que es el más simple, pues se basa en la reducción del intervalo de incer tidumbre por medio de solo dos evaluaciones. Existen otros métodos semejantes para el mismo fin y con mayor eficiencia por ejemplo: Fibonacci ysección dorada.

#### II.- Búsqueda por ajuste cuadrático.

Este método se basa principalmente en que dados tres puntos conecidos y sus correspondientes valores de la función, se puede construiruna cuadrática que pase por esos tres puntos de acuerdo a la fórmula: -

 $f(x) = ax^2 + bx + c$ 

De acuerdo a la resolución del sistema de ecuaciones para los -tres puntos, se puede determinar que el óptimo de esta función se encuentra en:

$$
\frac{\partial f(x)}{\partial x} = \cos x + b = 0
$$

 $x = -b/2a$ 

#### METODOS MULTIVARIABLES

Los métodos fundamentales de minimización de funciones multivariables son:

- Método del Gradiente.

- Método de Newton.

Ambos métodos han servido. de base para el desarrollo de una gran cantidad de algorítmos los cuales pretenden evitar algunos de los inconvenientes de éstos métodos.

#### Metodo del Gradiente.

Es el más antiguo y tambien el mejor conocido. Este algoritmo es iterativo, es decir que dado un punto inicial  $X_0$  genera una secuencia de puntos  $X_1, X_2, \ldots, X_k$  que converge a la solución. El proceso iterativo se define como sigue:

# $X_{k+1} = X_k - \mathbf{X}_k g_k$

donde  $\mathbf{x}_k$  es un escalar positivo que minimiza  $f(X_k - \mathbf{x} g_k)$ . Es decir a partir del punto X<sub>k</sub> buscamos a lo largo de la dirección del gradiente negativo -g<sub>k</sub> hasta un punto mínimo en la linea; éste punto mínimo se toma como -- $X_{k+1}$  y a partir de él se evalúa nuevamente el gradiente y se repite el -procedimiento. Es necesario hacer notar que la  $\mathbf{x}_k$  se determina con cualquiera de los métodos de búsqueda en la linea.

La siguiente interpretación geométrica en la figura 3, puede ayudar a entender mejor el método.

El vector de gradients está definido como:  
\n
$$
\nabla f(X) = \left(\frac{\partial f}{\partial x_1}, \frac{\partial f}{\partial x_2}, \dots, \frac{\partial f}{\partial x_n}\right)
$$

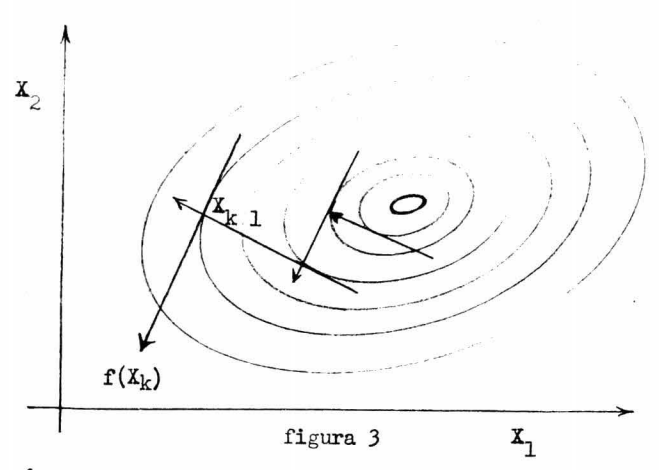

Método de Newton.

La idea del Método de Newton es que la función f que se quiereminimizar se aproxima localmente con una función cuadrática y a esta se le determina el mínimo exacto. En la cercanías de  $X_k$  se aproxima f poruna serie truncada de Taylor:

$$
\mathbf{f}(\mathbf{X}) \mathbf{\approx} \mathbf{f}(X_{k}) + \mathbf{\nabla} \mathbf{f}(X_{k}) (\mathbf{X} - \mathbf{X}_{k}) + \frac{1}{2} (\mathbf{X} - \mathbf{X}_{k})^{\mathbf{t}} \mathbf{F}(X_{k}) (\mathbf{X} - \mathbf{X}_{k})
$$

donde:

$$
F(X_k) = \begin{pmatrix} \frac{\partial^2 f}{\partial x_1^2} & \frac{\partial^2 f}{\partial x_1 \partial x_2} & \cdots \\ \frac{\partial^2 f}{\partial x_1 \partial x_2} & \frac{\partial^2 f}{\partial x_2^2} & \cdots \\ \vdots & \vdots & \ddots \\ \frac{\partial^2 f}{\partial x_1 \partial x_2} & \frac{\partial^2 f}{\partial x_2^2} & \cdots \\ \vdots & \vdots & \vdots \\ \frac{\partial^2 f}{\partial x_n \partial x_n^2} & \frac{\partial^2 f}{\partial x_n^2} \end{pmatrix}
$$
  

$$
x = x_k - \left[ F(X_k) \right]^{-1} \nabla f(X_k)^{\frac{1}{2}}
$$

у

En los puntos lejanos a la solución el algorítmo debe modificar se para garantizar la convergencia. La modificación consite en introducir un parámetro de búsqueda $\mathbf{x}_k$  como sigue:

$$
\textbf{x}_{k+1} = \textbf{x}_{k} - \textbf{x}_{k} \quad \boxed{\textbf{F}(\textbf{x}_{k})} \quad \textbf{-1} \, \textbf{V} \textbf{f}(\textbf{x}_{k})^{\text{t}}
$$

donde  $\mathbf{\infty}_{k}$  se elige de tal manera que minimice f.

Este método tiene muy buenas propiedades de convergencia perc-

tiene el inconveniente de necesitar el cálculo y la inversión de la ma-triz (el Hessiano).

#### METODOS QUE NO REQUIEREN DERIVADAS.

#### Método de descenso coordenado.

Este tipo de métodos son bastante atractivos ya que son de fácil implementación. Sus oropiedades de convergencia son inferiores a las del método de gradientes.

La estrategia propuesta es la siguiente: dado  $X = (x_1, x_2, \ldots x_n)$ el descenso se efectua sobre la coordenada x; es decir:

> Minimizer  $f(x_1,x_2,...,x_n)$  $x_i$

Solo se permite el cambio de uno de los componentes x; en la búsqueda.

#### Método de Powell.

Sus características más importantes son:

- No requiere cálculo de derivadas

- Converge a la solución en un número finito de iteraciones para funcio-nes cuadráticas.

## El algoritmo funciona de la siguiente manera:

1.- Dar un punto X<sub>o</sub> y un conjunto de n direcciones iguales a los ejes coor denados.  $S_{I.} = e_{I + 1}$ ,  $L = 0, \ldots, n-1$ ; donde ej es el vector cuya componente j es igual a 1 y las demás son iguales a cero.

2.- Evaluar  $f(X_k)$  para  $k = 0, ..., n-1$  y guardar esta información para usar la en el paso 8.

3.- Resolver el problema de minimización en la linea, esto es encontrar - $\mathbf{\infty}_{k}$  que satisfaga:

 $f(X_k + \alpha_k S_k) = \min f(X_k + \alpha_k S_k)$ 

donde  $\alpha_k$  puede tomar valores positivos o negativos. 4.- Calcular el paso de descenso

 $X_k = \alpha S_k$ 

5.- Calcular el nueve punto

$$
\mathbf{X}_{k+1} = \mathbf{X}_{k} + \mathbf{\Delta} \mathbf{X}_{k}
$$

 $6,-Si$  k <n-1, hacer k = k + 1 y repetir a partir del paso 2; de lo contra-rio terminar el ciclo y pasar a 7.

7.- Si  $/x_i^n - x_i^0 / \langle \mathcal{E}_i, i = 1, \ldots, n$  terminar la iteración; de lo contrario pasar el paso 8 ( $\mathcal{E}_1$  es el vector de tolerancia) 8.- Encontrar una j entera,  $1 \leq j \leq n$  tal que:

$$
\mathbf{S} = \boxed{\mathbf{f}(x^{\mathbf{j}-1}) - \mathbf{f}(x^{\mathbf{j}})} = \max_{\mathbf{l} \in \mathbf{i} \leq n} \boxed{\mathbf{f}(x^{\mathbf{i}-1}) - \mathbf{f}(x^{\mathbf{i}})}
$$

9.- **Hacer**  $f_1 = f(X_0)$  y  $f_2 = f(X_n)$ 

Calcular  $f_3 = f(2X_n-X_0)$ 

10.- Si  $f_3 \ge f_1$  6  $(f_1 - 2f_2 - f_3) (f_1 - f_2 - )^2 \ge 1/2 \delta (f_1 - f_3)^2$  usar de nuevoel mismo conjunto de direcciones en el nuevo ciclo, haciendo:

 $X_{0} = X_{n}$ , k=O y repetir a partir del paso 2; de lo contrario pasar a ll.

11.- Calcular  $S = (X_n - X_0)$  y  $\bar{\infty}$ , tal que minimice  $f(\lambda + \infty S)$  y hacer - - $X_0 = X_n + \bar{\boldsymbol{\alpha}} S$ .

12.- Determinar el nuevo conjunto de direcciones. Hacer k=0 y repetir a partir de 2.

# Método de Hooke y Jeeves.

Este método efectua dos tipos de movimientos; exploratorios y de patrón. Los movimientos de exploración se efectuan cambiando una sola variable a la vez. Se sabe que este procedimiento es bastante ineficiente, por esta razón Hooke y Jeeves proponen que los movimientos de exploración vayan seguidos por movimientos de patrón, es decir en la dirección aproximada del gradiente determinado por el movimiento de exploración.

Este método es una aproximación del método del gradiente con muchas de sus desventajas; su convergencia es lenta.

#### Los aspectos atractivos son:

- Facil de programar
- No requiere derivadas.

## CRITERIUS DE TERMINACION

La gran mayoría de los algoritmos usan como criterios de fin de busqueda los siguientes:

a) 
$$
\frac{f(x^{k+1}) - f(x^k)}{f(x^k)} \leq \varepsilon
$$

b) 
$$
\frac{x^{k+1} - x^k}{x^k} \leq \varepsilon
$$

Normalmente estas dos condicioes deben cumplirse simultaneamen te para detener el proceso. El utilizar solo uno de los criterios pue de causar las siguientes dificultades:

a) Aunque los valores sucesivos de la función estén muy cercanos, la función puede seguir descendiendo en forma constante como se ilustra a continuación.

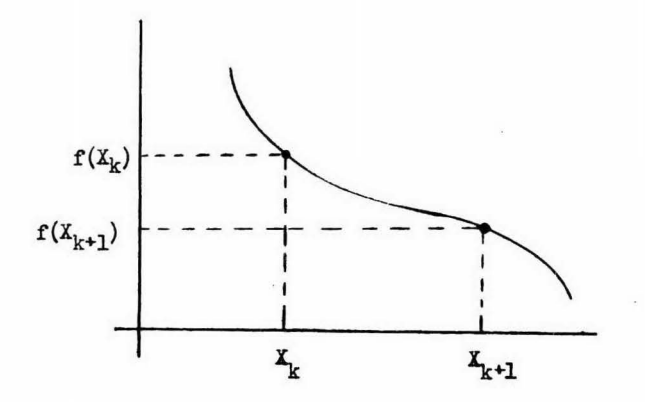

b) La proximidad de dos argumentos sucemivos no podrá ser tomda como indice para la terminación chando la función desciende repentinamente.

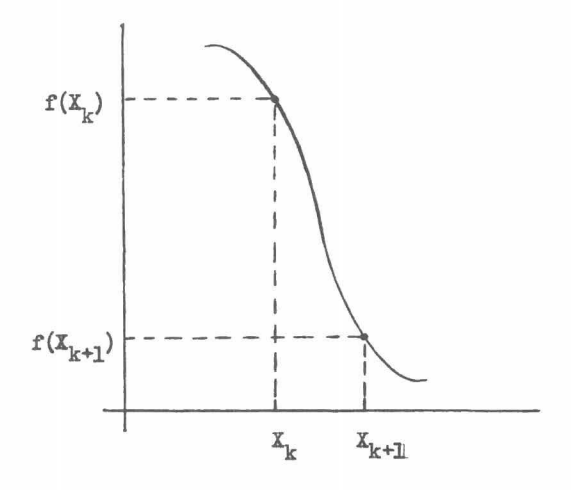

#### METODO DE FLETCHER

En este capítulo se hace una descripción del Método que Robert Fletcher propone en su articulo "A new approach to variable metric algorithms" publicado en The Computer Journal Volumen 13, número 3, de agosto de 1970, mencionando en forma detallada las propiedades y caracteristicas que debe cumplir el algoritmo, para obtener de el un funcionamiento que garantice los fines de nuestra Optimización.

#### MOTIVACION.-

El artículo se ocupa del problema de minimizar una función -- $F(X)$  de n variables  $X = (X1, X2, X3, \ldots, Xn)$  asumiendo que el vector de gradientes  $\nabla_{\mathbf{x}} \mathbf{F} = g(\mathbf{x})$  está disponible explícitamente, pero que el -Hessiano G no lo está  $(G_{ij} = \frac{\partial^2 F}{\partial X_i \partial X_j})$ . Un tipo de método del cual haobtenido considerable éxito para resolver estos problemas es el Método de Variable Métrica (MVM), cuyo autor es Davidon (1959) y que fuésimplificado por Fletcher y Powel en 1963. La principal caracteristi ca del MVM es que se obtiene una aproximación de H a  $\mathfrak{g}^{-1}$  que es conservada en cada iteración usando la fórmula:

$$
H^* = H + \frac{\delta \delta^T}{\delta^T \gamma} - \frac{H \delta \delta^T H}{\delta^T H \delta}
$$
 (1)

donde  $\delta = x^* - x$  y  $\delta = g^* - g$  son los cambios en X y G hechos en esa iteración y el suscrito (\*) denota la siguiente iteración. La corrección  $\delta$  es tomada como un múltiplo  $\propto (\infty)$  de una dirección de búsqueda S = -Hg escogida por analogía con el Método de Newton, de tal forma que:

# $S = \alpha s = -\alpha t$

El múltiplo  $\alpha$  es tomado como la  $\lambda$  que minimiza  $F(X+\lambda S)$ , esto es que la función es minimizada localmente en la direc\_ ción de búsqueda. El Método tiene un número de importantes propiedades, por ejemplo si la matriz de aproximación H es escogida de tal forma que sea inicialmente positiva y definida, entonces esta propiedad es reteni da en aproximaciones subsecuentes. Tambien si la función que será mini mizada es de una forma cuadrática positiva definida, el algoritmo termi nará a lo más en n iteraciones.

El algoritmo tiene, sin embargo, algunos inconvenientes. El principal es la necesidad de resolver el subproblema de encontrar  $\sim$ en cada iteración o sea la búsqueda lineal, esta se hace generalmente por evaluación de la función y gradientes para un número de diferentes valores de  $\lambda$ , interpolando de acuerdo con alguna estrategia hasta ob tener un mínimo suficientemente exacto. La búsqueda en la linea puede tambien a menudo ser desventaja cuando hay restricciones presentes, -porque entonces el minimo en la linea puede no ser factible. Es impor tante por lo tanto, considerar como puede dispensarse el subproblema de la búsqueda lineal.

El primer punto a examinar por lo tanto, es como se puede pro bar la terminación del algoritmo de Variable Métrica, que no requiere búsqueda lineal. Para esto es necesario contar con otra fórmula aparte de (1) la cual satisfaga la propiedad hereditaria para las matrices H sucesivas, una fórmula de este tipo es:

$$
H^* = H + \frac{(\delta - H\delta) (\delta - H\delta)^T}{\delta^T (\delta - H\delta)}
$$
 (2)

En la cual la corrección es de Rango I y evita la necesidad de hacer búsquedas en la linea e introduce una serie de efectos secundarios, los cuales son; no poder garantizar la reducción en F por mu-cho tiempo. la corrección es ilimitada aun para funciones cuadráticas, y por último, si se toma  $\delta = -Hg$  dentro de la estrategia del algoritmo entonces, H\* es automáticamente singular o indeterminada.

En la pús usda de un al oritmo simple y efectivo es necesario tener en cuenta que la retención de H positiva y definida es importante porque asegura una reducción de F en cada iteración. La aproximación que se considera, es por lo tanto, el hecho de abandonar la propiedad de terminación cuadrática, para que sea posible reemplazar el proceso de búsqueda lineal por uno más simple y esperadamente más eficiente para reducir la función en cada iteración. Esto no puede ser realizado tan libremente puesto que la terminación cuadrática es un hecho que garantiza la rápida convergencia de un algoritmo, de acuerdo a que H tien da a  $\mathfrak{g}^{-1}$ .

En su artículo, Robert Fletcher define como propiedad I, aquella que establece que para funciones cuadráticas. los valores propios de H deben tender monotónicamente a aquellos de  $G^{-1}$ . La fórmula (1) del MVM satisface la propiedad I, por lo tanto viene a ser un candidato para usarla en la clase de algoritmo que se ha enfocado.

Para asegurar la eficiencia de un algoritmo sin búsquedas en la linea, es necesario que solo una evaluación de F y g sea hecha en cada iteración, excepto en raras ocasiones. El cambio  $\Delta$ F en F en una iteración de acuerdo a una serie de Taylor, se puede esperar que sea aproxima damente  $g^T \delta$  cuando  $\delta$  es pequeña, pero es mucho menor que  $g^T \delta$  en valor ab soluto cuando la posición del mínimo a lo largo de la linea es sobreestimado. El cambio en F relativo a  $g^T$  no puede resultar arbitrariamente pequeño si:

$$
\frac{\Delta F}{g^T \delta} \geqslant \mu \qquad \qquad 0 \leq \mu \ll 1 \qquad \qquad (3)
$$

donde  $\mu$  es una cantidad pequeña fijada de antemano. De hecho si las correcciones son determinadas por  $S = \lambda$ Hg entonces probando valores de  $\lambda=1$ , W, W<sup>2</sup>, W<sup>3</sup> ........ (C<W<1) produciran eventualmente una 5 la cual satisfaga esta prueba. En la práctica se ha hecho la elección de W=0,1 y

# $\mu$  = 0.0001

Cuando se converge hacia el mínimo de una función no cuadrática y cumple la propiedad I, entonces se tomará siempre  $\lambda = 1$  y la convergencia será super lineal. Para asegurar la convergencia a una solución, es tambien un requisito que la longitud de paso  $\lambda$  no tienda a cero.

Otra propiedad que es importante es la rentención de la matrizpositiva y definida. Aunque esto es consecuencia de la propiedad I cuan do las funciones son cuadráticas, para funciones no cuadráticas, es nece sario hacer la estimación sobre un intervalo  $\delta$  para el cual  $\delta\delta$ >0, dehecho aunque  $\delta$ =- $\lambda$ Hg donde  $\lambda$ =1 puede no satisfacer esta condición y se puede encontrar una  $\delta$  probando valores de  $\lambda$  mayores de l.

Un algoritmo basado en estas ideas fué integrado usando la original fórmula (1) del MVM a efecto de evaluar H, de acuerdo a que ésta posee la propiedad I. No obstante es necesario usar un medio más satisfactorio de evaluar H. que además de poseer la propiedad I elimine la tendencia a la singularidad, exhibida por la fórmula (1) sola.

#### 2.- LA NUEVA FORMULA.-

La posibilidad de generar una nueva fórmula de evaluación fué realizada basándose en una idea realtivamente simple. La fórmula (1) es una de las cuales forza a que la relación  $H^*Y = \Sigma$  se lleve a cabo. Si - $\mathbf \Gamma$  es definida como  $\mathbb{H}^{\mathbb{L}}$ , entonces las  $\mathbf \Gamma$  y  $\mathbf \Gamma^*$  correspondientes a H y H\* de la fórmula (1) pueden ser representadas por

$$
\mathbf{\Gamma}^{\mathbf{w}} = (\mathbf{I} - \frac{\mathbf{S}^{\mathrm{T}} \mathbf{X}}{\mathbf{S}^{\mathrm{T}}} ) \mathbf{\Gamma} (\mathbf{I} - \frac{\mathbf{S}^{\mathrm{T}} \mathbf{X}}{\mathbf{S}^{\mathrm{T}}} ) \frac{\mathbf{X} \mathbf{X}^{\mathrm{T}}}{\mathbf{S}^{\mathrm{T}} \mathbf{X}} \tag{4}
$$

una fórmula, la cual naturalmente obliga a  $\Gamma^*$   $\delta = \delta$  . así como una posibilidad se obtiene de forzar la transformación de  $\delta$  en  $\delta$ , ahora llevando a cabo el simple intercambio  $5 \leftrightarrow 0$ , en  $(4)$ , se obtiene una nueva formula que transforma  $\delta$  en  $\delta$  y que nos sirve para evaluar H, esta fórmula es:

$$
e^{i*} = (I - \frac{\delta \delta^{T}}{\delta^{T} \delta}) \text{ if } (I - \frac{\delta \delta^{T}}{\delta^{T} \delta}) + \frac{\delta \delta^{T}}{\delta^{T} \delta}
$$
  

$$
= H - \frac{\delta \delta^{T} H}{\delta^{T} \delta} - \frac{H \delta \delta^{T}}{\delta^{T} \delta} + (1 - \frac{\delta^{T} H \delta}{\delta^{T} \delta}) \frac{\delta \delta^{T}}{\delta^{T} \delta}
$$
(5)

La nueva fórmula posee la propiedad I, mostrando que puede serusada para minimizar funciones cuadráticas de la manera del Algoritmo -descrito en la sección previa. Il mismo requerimiento, de que  $\gamma^T \delta > 0$ , grarantiza la retención de il positiva y definida.

Por supuesto, la nueva fórmula tambien puede ser usada en la forma convencional con búsquedas en la linea. En este caso es tambien posible probar la terminación cuadrática. (Fue probada por Broyden en -1970).

#### 3.- IMPORTANCIA DE LA FORMULA DE RANGO 1.

Se puede decir que la clase de fórmula que se ha utilizado para evaluar H se puede expresar en forma general como:

$$
H_{\delta}^* = (1 - \beta) H_{\delta}^* - \beta H_{\delta}^*
$$

Para la cual si Ø se define como  $5^T X / (5^T X - X^T H X)$  resulta ser la fórmula de rango 1 (3), que tiene la propiedad de que si ----- $S^T\delta > \delta^T H \delta$  entonces  $\beta > 1$  y si  $S^T\delta < \delta^T H \delta$  entonces  $\beta < 0$ , es decir que  $\beta$ cae en el rango [00.00].

La fórmula de rango 1 juega interesante papel, ya que es una fórmula que no restringe los valores propios de H\* en ninguna forma. y por lo tanto permite una aproximación a cualquier G<sup>-1</sup> tan cerca como sea posible. Al reemplazar  $5$  por  $G^{-1}$   $\delta$  la relación  $5^T \delta \geqslant \delta^T H \delta$  se convierte en  $\delta^T G^{-1} \delta \geqslant \delta^T H \delta$  y si esto es verdad, indica que H es menor que G<sup>-1</sup> así que se usará la fórmula grande (5) para la evaluación de H. Si por el contrario  $\delta^{T} G^{-1} \delta \leq \delta^{T} H \delta$ , H es mayor que  $G^{-1}$  entonces se -utilizará la fórmula pequeña (1) para evaluar H. De hecho si se obtiene la igualdad se ha decidido usar la fórmula (5) en razón de la importancia de eludir la singularidad en H.

#### 4.- EL ALGORITMO.-

Un algoritmo basado en las correcciones descritas en la sección (1), y usando cualquiera de las fórmulas de evaluación (1) ó (5), depen diendo de la prueba descrita en sección 3, ha sido escrito y probado extensamente. Se han hecho otras 2 adiciones, las cuales no afectan la -complicación del programa y si en cambio contribuyen a la eficiencia de- $\epsilon$ ste.

Una es, que si  $\lambda$ =1 no es la adecuada para reducir a F suficien temente, entonces una  $\lambda$  determinada por interpolación cúbica puede ser calculada y el mayor de este valor y 0.1 se usará en el cálculo. Por lo tanto la posibilidad de obtener un mínimo local en la linea es retenida. cuando por otras razones es necesario hacer más de una evaluación de F y g en una iteración. Este comportamiento tambien ayuda a dar un elemento de independencia a las 6 sucesivas y por lo tanto mejora la aproximación de H.

Otro detalle se incluye a causa de que el algoritmo puede serineficiente si H se escoge inicialmente mucho mayor que la  $G^{-1}$  local. entonces cualquier  $\delta$  para reducir F puede ser considerablemente menorqu -Hg y un gran número de evaluaciones extra de la función, pueder ser requerido en cada iteración. Se elige H que sea la matriz de identidad y se toma una longitud de paso  $\lambda$ , derivada del valor usado en la iteración previa, si esta  $\lambda$  es menor que la anterior, se usa de prefe rencia.

#### 5.- TERMINACION

La terminación para el algoritmo se toma cuando | 5 es menor a un vector de tolerancia, el cual se ha escogido como 0.00005 en todas las pruebas. Tambien hay dos salidas por errores, las cuales pueden -ocurrir, ya sea cuando la tolerancia viene a ser demasiado pequeña rela tiva al efecto de redondeo o por mala programación de grandientes. Una salida es cuando  $\epsilon^{T}$ G $\geq$  O y la otra es una salida cuando para alguna  $\delta$  - $\delta^{T} g^*$  < 0 y F\* > F situación que es ilustrada en la siguiente figura:

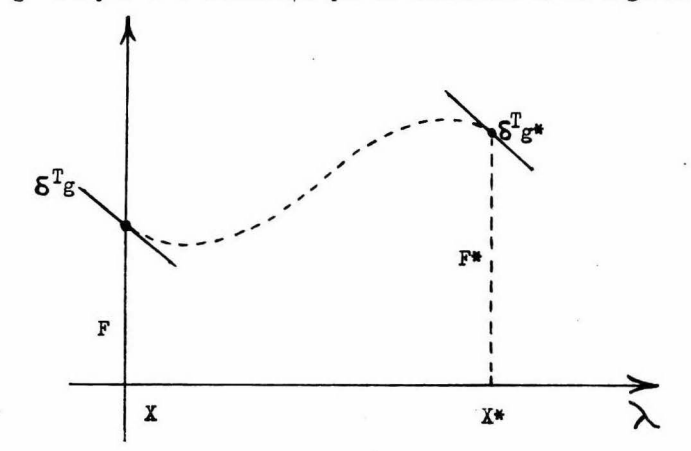

y puede ser causada por variaciones imprevistas de la función en una iteración cercana, o por errores de redondeo en la región de la solución.

Por último, será tomada otra salida, en caso de que el número de iteraciones sobrepase a la cantidad n determinada de antemano.

#### PROGRAMACION DEL ALGORITMO

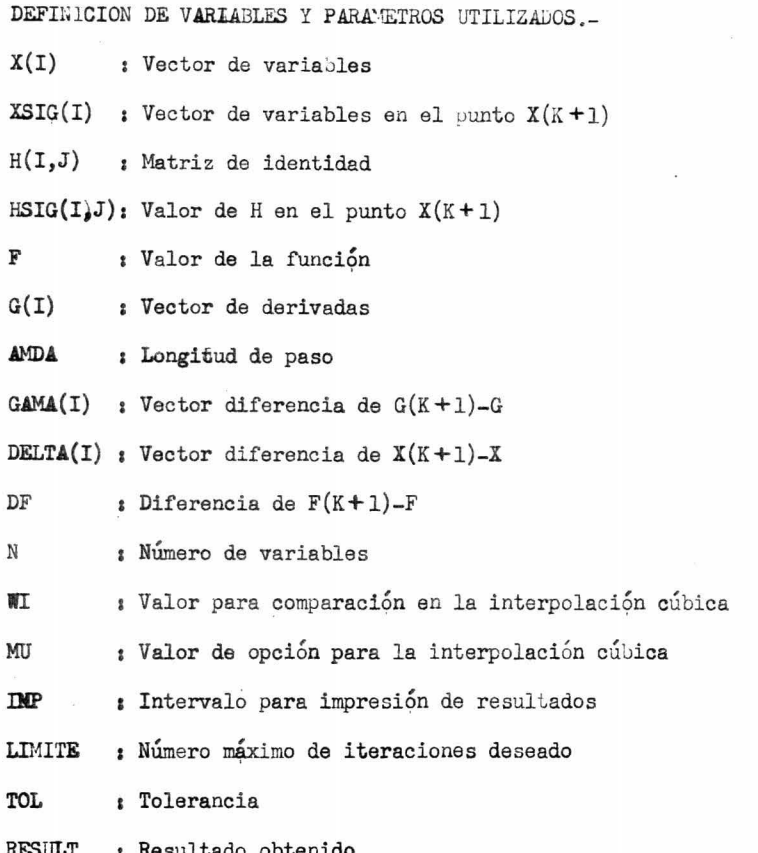

Antes de proceder a la explicación detallada de cada uno de los pasos que se han seguido para programar el algoritmo y obtener su diagrama de flujo general, es necesario definir que partes del cálculo se consideran como subrutinas debido a su frecuente utilización.

#### SUBRUTINAS USADAS

#### Subrutina INOUT

Esta subrutina es la que se ocupa de la lectura de datos y constan tes y de la impresión de los resultados, ya sean parciales o el resultadofinal de la optimización.

#### Subrutina MFRI

Esta es la subrutina que desarrollan en si el método de optimización de Fletcher descrito en el capítulo anterior.

#### Subrutina FUNCT

Es la subrutina que se ocupa del cálculo de la función, pudiendo incluir tambien el cálculo de las derivadas de la función.

#### Subrutina VECTOR

Esta subrutina obtiene el producto de una matriz por un vector. siendo éste producto un nuevo vector que ha sido designado como  $V(I)$ .

#### Subrutina ESCAL

Esta subrutina obtiene el producto de un vector transpuesto por un vector, obteniendose un escalar que se ha designado como E.

#### PROGRAMA PRINCIPAL

En el caso que se trata en esta Tesis, es conveniente la creación de un programa principal que maneje al algoritmo y a los cálculos repetiti vos de <sub>este</sub> como subrutinas, pues esto facilita enormemente su entendimien to y garantiza que se procede logicamente en la optimización de cualquierproblema.

Este programa principal se ha construído lo más conciso posible.y la parte importante por destacar es la utilización del parámetro BB, que dependiendo del valor entero que tenga asignado, definirá la función de la subrutina INOUT .

De acuerdo a lo anterior tendremos:

 $BB = 1$  ; Lectura BB=2 : Impresión periódica BB= *3*  I mpresión al principiar el proceso Diagrama de flujo

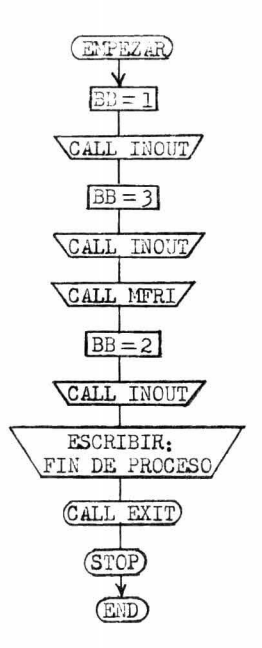

#### SUBRUTINA INOUT

La subrutina de lectura e impresión tiene como base de su desarrollo, la opción que representa el valor asignado al parámetro BB, para elegir su comportamiento.

#### **Diagrama** de flujo

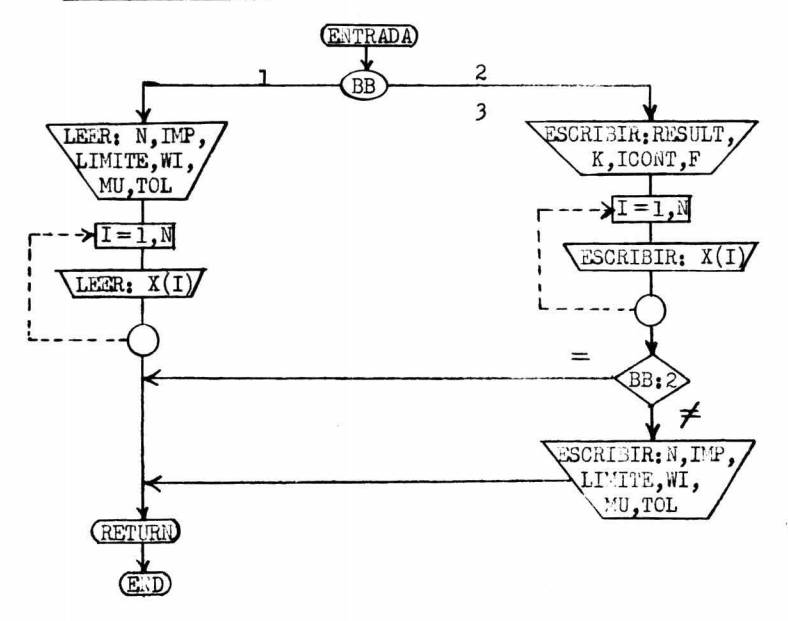

#### SUBRUTINA MFRI

De acuerdo con un analisis realizado del artículo de Rbert Fletcher con el fin de poder programarlo, se ha considerado la siguiente se-cuencia de pasos como la que más facilita su programación, y como una delas que requieren menos tiempo de cálculo al realizar la optimización. Así pues a continuación se enumeran cada uno de estos pasos explicándolos. para despues presentar el diagrama de flujo general del algoritmo.

#### Secuencia lógica porpuesta

1) Alimentación de datos y constantes

Por medio de la subrutina INOUT

#### 2) Generación de la matriz de identidad

De acuerdo al artículo para principiar el cálculo se debe esco-ger que H sea la matriz de identidad, por lo cual se ha propuesto la siguiente rutina para generarla.

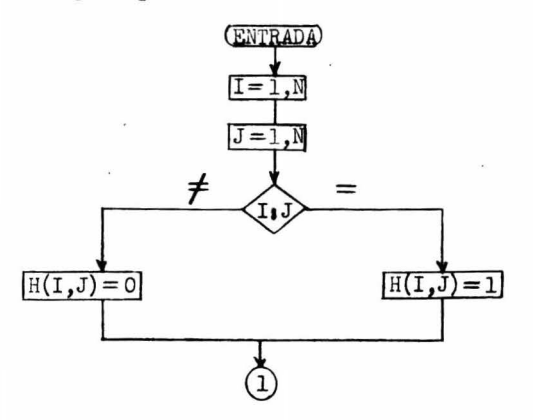

#### 3) Establecer los controles necesarios

En el desarrollo del cálculo con el algoritmo es necesario definir ciertos parámetros que nos permitan llevar un control de todo lo que sucede dentro de éste. Los controles establecidos son; (Valor inicial)

Control de iteraciones  $K = 0$ 

Evalueciones de función  $ICONT = 0$ 

Intervalo de impresión; WR= IMP (IMP es un dato) Interpolación cúbica:  $P = 1$ 

Parámetro para indicar que se ha llegado al optimo:  $0K = 0$ 4) Cálculo de la función y derivadas

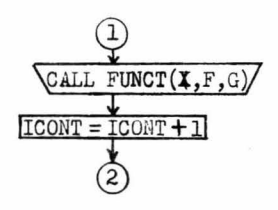

5) Retención de los valores inciales de F y G y establecer  $\lambda$ 

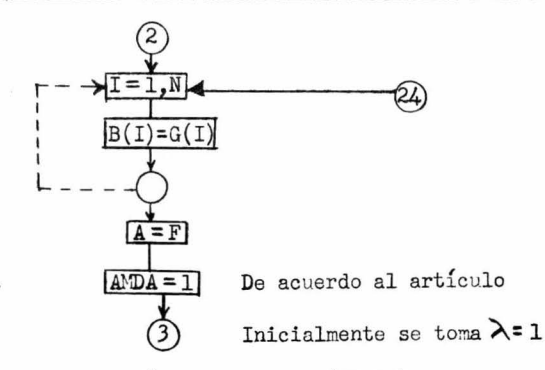

6) Calcular la dirección de descenso (DELTA) y comparar con la to

lerancia

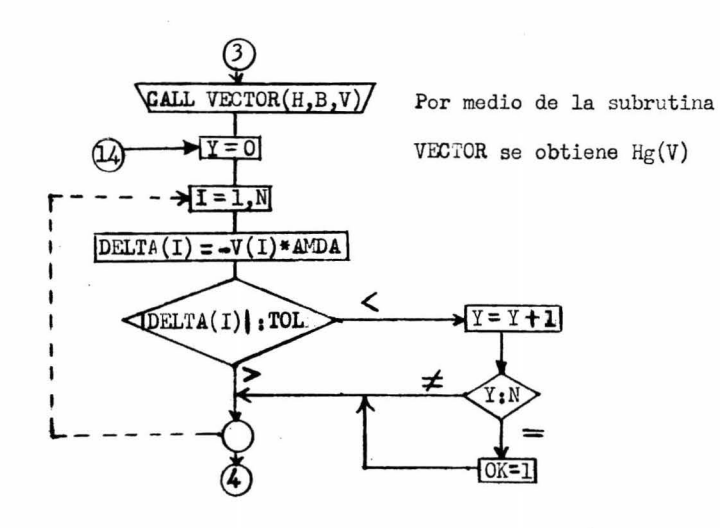

DELTA(I) es calculada de acuerdo a  $S = -\lambda$ Hg y acontinuación se investiga si la  $\delta$  encontrada es menor que la tolerancia. Cuando todaslas  $\delta$  sean < TOL el parámetro OK tomará el valor de 1 para indicar que se llegó al resultado y púede detenerse el proceso.

7) Cálculo de la derivada direccional y verificar que sea negativa

La derivada direccional la obtendremos por medio de la subrutina-ESCAL que nos dará el producto  $\delta^T g$  (E); el cual siendo negativo nos permitirá seguir el cálculo, de lo contrario se tendrá una salida por errores de redondeo

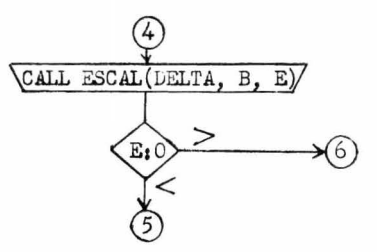

8) Obtension del nuevo vector de variables XSIG  $(X(K+1))$ De acuerdo a la fórmula  $\delta = X^* - X$  se obtiene que:

 $x* = x + 5$ 

que es la relación que se utilizará para calcular XSIG.

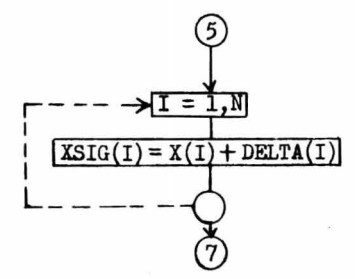

9) Cálculo de F y G con XSIG, posible terminación y verificación de que F no varíe en forma imprevista.

I.- Se calculan F y G con XSIG y se incrementa el contador de evaluaciones (ICONT).

#### FUNCION OBJETIVO PARA UN REACTOR QUIMICO

Con el fin de ilustrar esta Tesis, se ha tomado como ejemplo el diseño de un rector que se encuentra descrito en el artículo Chemical Reac tor Design publicado por G.T. WestBrook y R. Aris en la revista "Industrial and Engineering Chemistry" Volumen 53, No. 3, de marzo de 1961.

El analisis descrito en este artículo consta de dos partes. la pri mera es el diseño del sistema para el rector químico y la segunda es el estudio económico para ese sistema. De acuerdo a este analisis, es posible tener una función que represente al proceso, es decir la función objetivo a la cual, se le aplicará el método de Optimización de R. Fletcher con el fin de encontrar un posible máximo y compararlo con los resultados presentadosen el artículo.

#### DEFINICIÓN DEL SISTEMA

Se tiene un sistema de reacciones en el cual las propiedades de -los reactantes líquidos se asume que sean las mismas del benceno. Hay dosreacciones paralelas de las cuales por lo menos una es exotérmica, las reac ciones son las siguientes:

 $A_1 \xrightarrow{k_1} A_3 \qquad \Delta H_1^0$  $k_{2}$  $A_1$ <sup>+</sup> $A_2 \rightarrow A_4$ 

Ambas reacciones son de primer orden y sus ecuadiones de velocidad

$$
r_1 A_1^* = -k_1 A_1 \qquad \text{moles/hr. gal.}
$$

$$
x_2A_2^* = -k_2A_2
$$
 moles/hr. gal.

Donde r<sub>1</sub>A<sup>\*</sup> es la velocidad de producción de  $A_1$  en la reacción 1,y  $r_2A_2^*$  es la velocidad de producción de  $A_2$  en la reacción 2.

De acuerdo a la fórmula de Arrhenius las constantes de velocidad -

son:

son~

$$
k_1 = p_1 e^{-E_1/RT^t}
$$

$$
k_2 = p_2 e^{-E_2/RT^t}
$$

Donde T' es la temperatura en grados <sup>O</sup>R.

Ecuaciones de Balance de materia

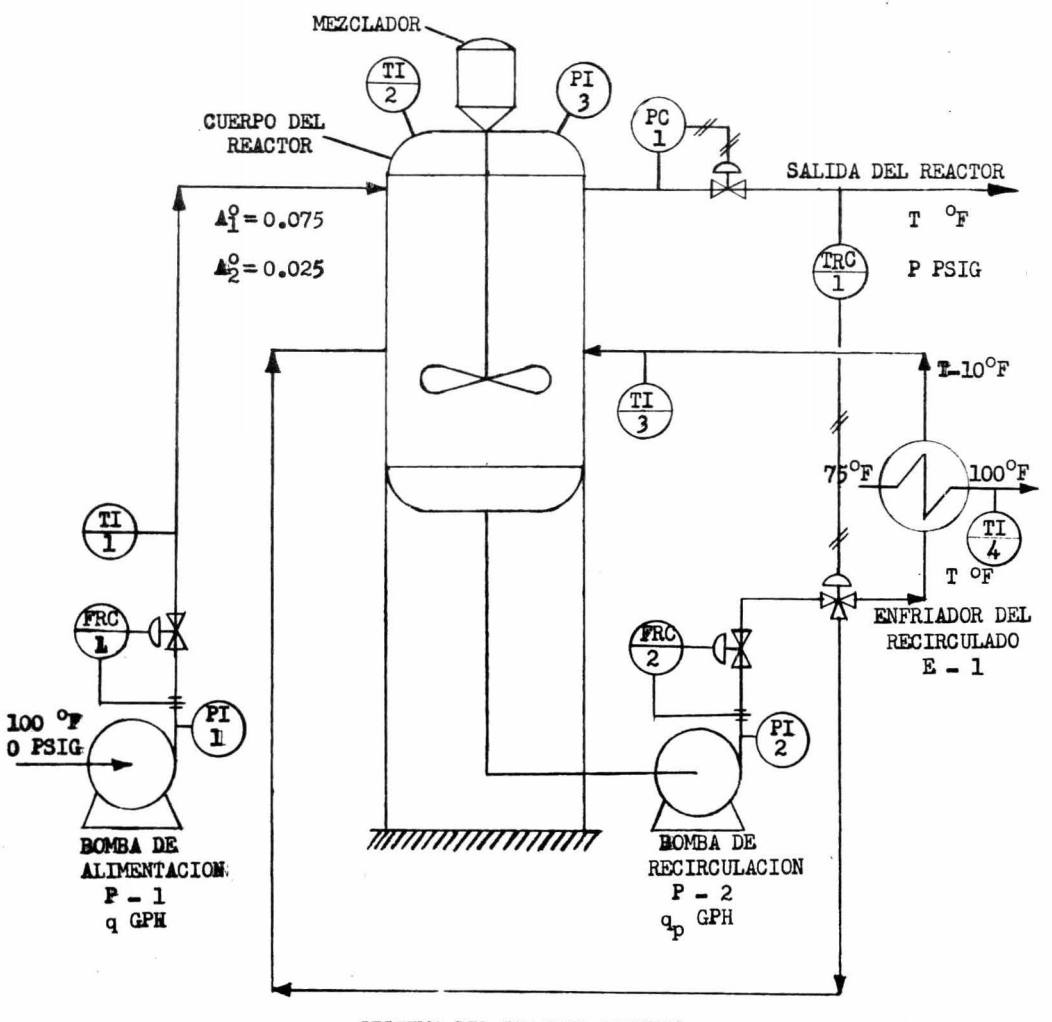

# SISTEMA DEL REACTOR QUIMICO

$$
A_2^0 - A_2 = A_4 - A_4^0
$$
  
\n
$$
A_1^0 - A_1 = (A_3 - A_3^0) + (A_4 - A_4^0)
$$
 (2)

Para 
$$
A_1
$$
,  $q(A_1^0 - A_1) + r_1 A_1^* W + r_2 A_2^* V = V(dA_1/dt)$  y  
Para  $A_2$ ,  $q(A_2^0 - A_2) + r_2 A_2^* V = V(dA_2/dt)$  (3)

Para este problema,  $A_3^0$  y  $A_4^0$  son cero, y  $A_1^0$  y  $A_2^0$  son constantes conocidadas. Aún más para cualquier conjunto de condiciones del rector - $(T,\,q)$   $A_1$ ,  $k_1$  y  $k_2$  serán constantes.

ECUACION DE BALANCE DE ENERGIA

$$
qC_{\rm P} \cdot (\mathbf{T}_{\rm O}-\mathbf{T}) + \mathbf{r}_1 \mathbf{A}_1^* \mathbf{V}(-\mathbf{A} \mathbf{H}_1^{\rm O}) + \mathbf{r}_2 \mathbf{A}_2^* \mathbf{V}(-\mathbf{A} \mathbf{H}_2^{\rm O}) - \mathbf{U}\mathbf{a}(\text{LMTD}) = \mathbf{V} C_{\rm P} \cdot \mathbf{Q} \cdot \mathbf{d} \mathbf{T} / \mathbf{d} \mathbf{t} \tag{4}
$$

#### DIMENSIONAMIENTO DEL RECTOR

En el estado estacionario, las ecuaciones 2,3, y 4 se reducen a+

$$
A_1^0 - k_1 \Theta A_1 - k_2 A_2 \Theta = 0 \qquad (5)
$$

$$
A_2^0 - A_2 - k_2 \theta A_2 = 0
$$
 (6)

$$
y, \quad k_1 k_1 V(-\Delta H_1^0) + k_2 k_2 V(-\Delta H_2^0) = qCp(T - T_o) + Ua(LMTD)
$$
 (7)

para las condiciones iniciales tomadas al principio,

$$
k_2 \Theta A_2 = A_2^0 - A_2 = A_1 \tag{8}
$$

$$
\hat{\phi} = A_{\mu}/k_2 A_2 = A_{\mu}/(k_2 (A_2^0 - A_{\mu}))
$$
 (9)

de esta ecuación el volumen del reactor puede ser obtenido rápidamente.

Las ecuaciones 5 y 8 pueden ser combinadas para formar,

$$
A_1 = \frac{A_1^0 - A_4}{k_1 \Theta + 1}
$$
 (10)

## CONDICIONES PARA EL DISEÑO DEL CATEIADOR DE CALOR

- La presión de vapor del benceno está dada por

$$
P = 3.3 \times 10^{-6} \text{T}^3 \quad p.s.i.e. \tag{11}
$$

- La presión de diseño debe ser la mayor de 50 y (25+P) p.s.i.a

$$
P_D = 50
$$
  $T < 200$   $^{\circ}F$   
\n $P_D = 25 + 3.3 \times 10^{-6}T^3$   $T > 200$   $^{\circ}F$ 

- La caida de temperatura a traves del enfriador es 10  $\rm{^OF}$ , y para un valor del calor específico de Cp = 0.50 B.t.u./1b. <sup>O</sup>F. Un balance de calor a -traves del enfriador nos dará

$$
Q_p = WcCp T
$$

$$
Wc = 0.20c
$$

- El agua de enfriamiento va de 75<sup>°</sup> a 100 °F.

- Se tiene una velocidad constante del agua de enfriamiento de 3 ft./sec. en los tubos.

Se tiene una masa velocidad de 50  $1b$ .  $/tt$ . Sec. para el medio dereacción en el cuerpo del reactor.

- Un factor de ensuciamiento del agua de 0.002 (B.t.u./1b.  ${}^{0}F.ft.^{2})^{-1}$
- Un fáctor de ensuciamiento medio de la reacción de 0.005 (B.t.u./1b.  ${}^{\circ}$ F.  $\mathrm{ft}^{2}_{2}$ <sup>-1</sup>

- Los tubos del cambiador son standard de l in, 16 BWG, de 16 ft. de largo

#### DIMENSIONAMIENTO DEL CAMBIADOR

- El calor que será removido por las bombas al rededor del circuito está dado por la expresión:

$$
Q_{\mathbf{P}} = U_{\mathbf{a}}(LMTD) = q(k_1 k_1 \boldsymbol{\theta} (-\Delta H_1^{\mathcal{O}}) + A_4(-\Delta H_2^{\mathcal{O}}) - C_P \boldsymbol{\varrho} (T - T_{\mathcal{O}}))
$$

- Evaluación del coeficiente de transferencia de calor

$$
1/U = \sum_{i=1}^{5} Ri
$$

donde: R<sub>1</sub>=película de resistencie del lado del tubo 0.00103  $R_0$  = resistencia de ensuciamiento del lado del tubo 0.00229  $R_2$  = resistencia de la pared del tubo 0.00022  $R_1$  = resistencia del ensuciamiento del lado del cuerpo  $0.005$
$R_5$ = resistencia de película del lado de la coraza = 1/h

Aqui ho es dependiente de la temperatura, y puede ser evaluada -por métodos standard. Evaluando R<sub>5</sub> en términos de temperatura, y sumando-

$$
U = 43 + 0.0452T
$$

- Cálculo de LMTD (Temperatura Media Logarítmica)

$$
LMTD = \frac{(T - 85) - (T - 100)}{\ln((T - 85)/(T - 100))}
$$
 (12)

 $\ddot{\circ}$ 

LMTD =  $T - 94$ 

- Cálculo del area de enfriamiento.

Para cualquier conjunto de condiciones (T,q)

$$
A = \frac{QP}{(43 + 0.0452T)(T - 94)}
$$
 (13)

#### ANALISIS DE COSTOS PARA EL SISTEMA

#### Costo del recipiente

La longitud del recipiente del reactor fué fijada anteriormente para una relación 1/d de 1.75. Una camisa del recipiente de 10 ft. de lar go del mismo espesor y diámetro que el cilindro del reactor y se especificó una corrosión permisible de 1/8 in. La estimación del espesor de la lá mina es:

> $t_c = (P_D d/32,000) + 0.0104$ (Paredes)  $t_e = (P_D d/64,000) + 0.0104$ (tapas)

Se ha usado un valor de 16,000 p.s.i. para el esfuerzo permisible.  $P_{D}$ ,  $t_{c}$ ,  $y$ ,  $t_{e}$  aunmentan al incrementarse la temperatura del reactor.

El volumen del reactor es  $v = q\theta$ , teniendose el 5% de este volu men en el circuito del sistema, el diámetro del reactor es:  $d = \sqrt[3]{\frac{7}{1.70}}$ 

donde v esta en GPH y V esta en  $ft^3$ .

El peso total del acero en el recipiente es por lo tanto:

$$
\mathbf{W} = (0.0909d^2 + 0.482d^2)P_D + 36.6d^2 + 160.5d
$$

y el costo para el metal será entonces:

$$
C_v = 3.50 \, \text{W}^{0.782} \quad \text{I}
$$

#### Costo del aislamiento.

La temperatura del reactor y el area de la superficie del envase determinan la cantidad de aislamiento necesario. El espesor del aislamien to será:

$$
t_{i} = 0
$$
  $T \le 200^{\circ}F$   
\n $t_{i} = (T/150) - 1$   $T > 200^{\circ}F$ 

El costo del aislamiento por unidad de area depende de su espesor y el costo total para este término es:

$$
C_i = (17.1 + 0.0133T)d^2
$$
  $T > 200^{\circ}F$ 

Estos dos costos, del recipiente y del aislamiento pueden ser -combinados y en forma global se obtendrá:

 $T \leqslant 200^{\circ}$ F. Para

$$
C1 = 3.5(4.56d^{3} + 60.7d^{2} + 160.5d)^{0.782}
$$

Para  $T > 200^{9}F$ 

 $C1 = 3.5((0.0909d^{3} + 0.482d^{2})P_{D} + 36.6d^{2} + 160.5d)^{0.782} + (17.2 + 0.0133T)d^{2}$ 

### Costos warios del reactor.

Plataformas, cimientos, etc., fueron estimados con esta formula:

$$
C2 = 1000 + 100d \quad \text{$}
$$

#### Mezclador del reactor.

La base utilizada para determinar este costo fué una energía cons tante de entrada (0.05 hp. por unidad de volumen). Así se tendrá una potencia para el mezclador  $HP_1 = 0.05V$  de la cual obtendremos un costo dado por la relación siguiente:

$$
C3 = 625(\text{HP}_1)^{0.30} = 255(\text{V})^{0.30} \qquad \text{$}
$$

Bomba de recircujación.

El flujo de la recirculación fué fijado como  $W_p = 0.25 Q_p$ , y un -incremento razonable para la presión en esta bomba es 40 p.s.i. Asumiendo una eficiencia constante de 70% se tendrá:

$$
HP_2 = 1.88 \times 10^{-5} \text{ q}_p
$$

Dos diferentes costos fueron usados a causa del alto costo de los empaques para temperaturas arriba de 250°F.

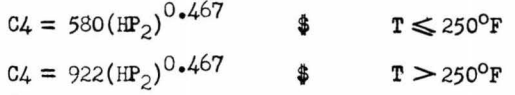

### Bomba de alimentación para el reactor.

Esta bomba levanta el gasto del reactor a 50 p.si. Asumiendo lamisma eficiencia para la bomba y usando la ecuación 11 para P:

$$
HP_3 = (6.95 \times 10^{-4} + 4.59 \times 10^{-11} \text{m}^3) \text{q}
$$

Como la alimentación siempre estará 100°F el costo para esta bomba será:

$$
C5 = 580(\text{HP}_3)^{0.467} \qquad \text{}
$$

### Enfriedor del recirculado.

El area de intercambio de calor está definida en la ecuación 13 -El area por cuerpo fue restringida a 50 a 4000 ft<sup>2</sup>, con una presión míni ma de diseño de 150 p.s.i.a. Esta presión no es suficiente arriba de --- $330^{\circ}$ F y para este caso se requiere un factor de corrección que está defini do como:

$$
P_{CF} = 0.962 + 1.68 \times 10^{-9} \text{T}^3
$$

Los costos aproximados para el cambiador son:

$$
C6 = 193 n2a0.546 \t T \le 330oF
$$
  

$$
C6 = 193 n2PCFa0.546 \t $ T > 330oF
$$

Inversión total para la planta.

El costo total para este proceso será entonces de:

$$
c_{D}=\;n_{1}\;\sum_{i=1}^{6}c_{i}
$$

Un margen extra es necesario para financiar tuberías, instrumentación, instalación, construcciones y contingencias. Se recomienda aumentar el costo del equipo por un factor de 5 veces por c: da proceso:

$$
I = 5C_{D} = 5n_{1} \sum_{i=1}^{6} C_{i}
$$

### COSTOS ANUALES DE OPERACION

modelo1 Cuatro tipos de costos de operación fueron incorporados en este-

Mano de Obra; Este proceso fué arbitrariamente considerado conel uso de 4 hombres-hora por turno a un promedio de 2.52 $\frac{3}{5}$  por hora. Con esta base los contos por mano de obra, L, pueden ser 11,000 \$ por año.

Deducciones; Para cuantificar estas deducciones se han hecho -las consideraciones en por ciento de acuerdo a la inversión total de la planta.

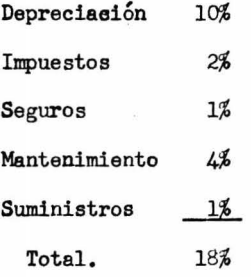

Por lo tanto las deducciones resultantes se pueden expresar como:

$$
B = 0.18 I
$$

Servicios: La base utilizada para evaluar los cuatro costos porservicios fue de 1 centavo por Kw-hr de energo 2 centavos por 1,000,000 de galones de agua, y un tiempo de operación anual de 82,000 hr. Los costos por servicios serán entonces:

Electricidad.-

Mezclador;  $C7 = 3.10 V$ ;  $\frac{4}{9}$ año/reactor Bomba de alimentación;  $68 = 61.10$  HP<sub>3</sub>; \$/año/reactor Bomba de recirculación :  $C9 = 1.15$  X 10-<sup>3</sup> Qp: \$/año/reactor Agua.-

Cambiador de Calor: 610 = 0.79 X  $10^{33}$  Qp; \$/hr/reactor El total de costos por servicio será:

$$
\text{Ut} = n_1 \sum_{i=7}^{10} c_i
$$

Materias primas: Aunque la cantidad de producto  $A_{\mathcal{L}}$  producido -será constante, solo la cantidad de uno de los reactantes A<sub>2</sub> será constan te tambien, la otra materia prima  $A_1$  se consumira en cantidades variables. La ecuación de costos para este factor es:

 $R = 82000$  q  $Pa_1 (A_1^0 - A_1) + 164000$   $Pa_2$ 

habiendo sido utilizados estos precios  $(\frac{4}{2})$ mol)

 $Pa_1 = 0.05$  $Pa_2 = 0.50$  $Pa<sub>3</sub> = 0$  $Pa_{\ell}$  = 3.00 BENIFICIOS Y RELACION DE GANANCIAS EN EL PROCESO

En principio el valor total de las ventas, S, del producto será de 492,000 \$ por año. Las ganancias netas  $(\pi)$  se toman como el 50% del producto grueso:

$$
\mathbf{u} = 0.50(S - 0)
$$

donde O corresponde a los costos de operación.

Finalmente la relación de ganancias capitalizadas en sor ciento se podrá expresar por redio de la siguiente relación:

$$
F = \frac{50(S - 0)}{I} = 100 \times \frac{IT}{I}
$$

# NONINCLATURA USADA

ź

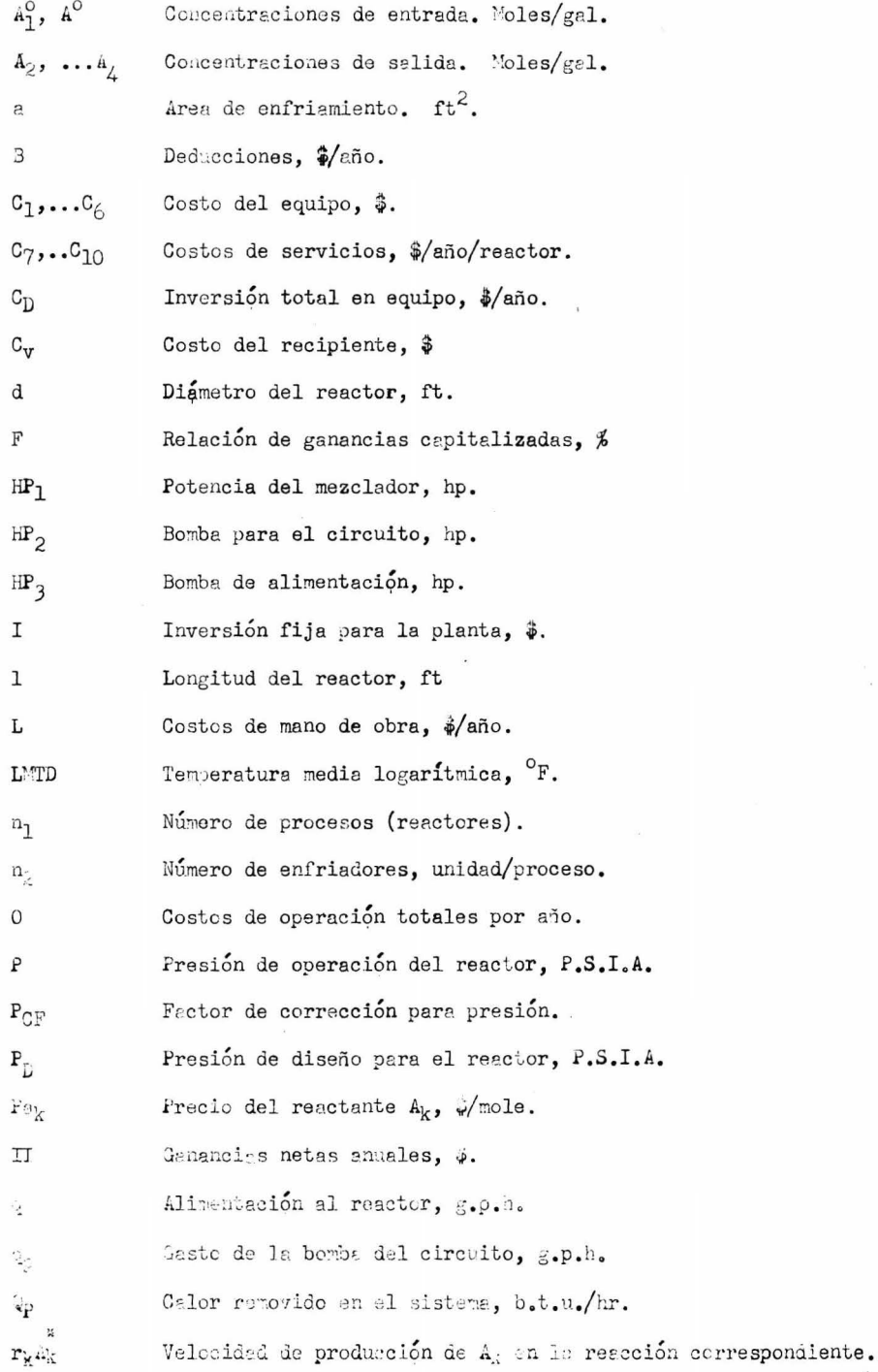

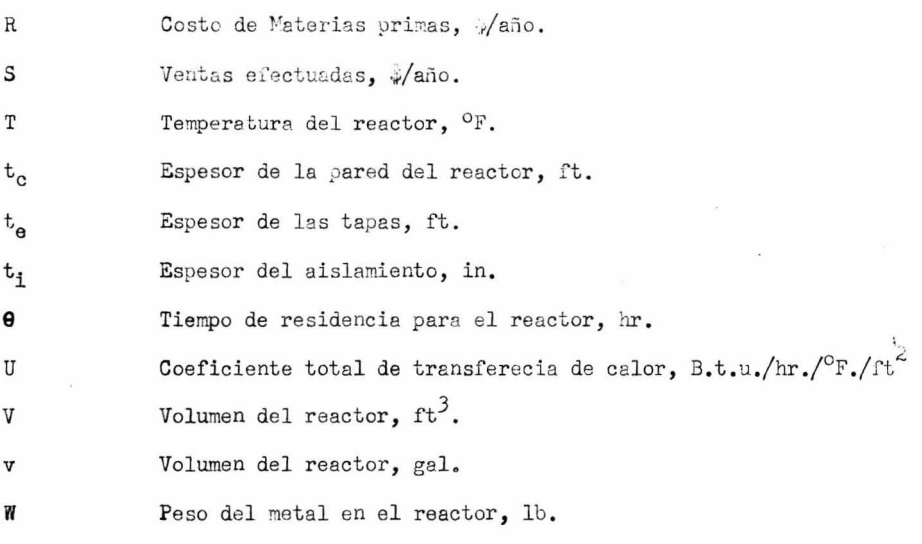

 $\mathcal{R}^{\mathcal{C}}$ 

### PROGRAMACION DE LA FUNCION Y DERIVADAS PARA EL SISTEMA

Al realizar la programación del proceso para el reactor químico,es necesario dividirlo en varias partes para facilitar su tratamiento y -comprensión. Las partes que se han considerado como las principales en es te proceso son:

- 1) Alimentación de datos
- 2) Fijar las constantes del proceso
- 3) Analisis químico del proceso
- 4) Dimensionamiento del reactor y enfriador
- 5) Analisis de costos
- 6) Obtención del valor de la función
- 7) Cálculo de las derivadas

A continuación se desarollará el diagrama de flujo de acuerdo ala división propuesta anteriormente.

#### DEFINICION DE VARIABLES

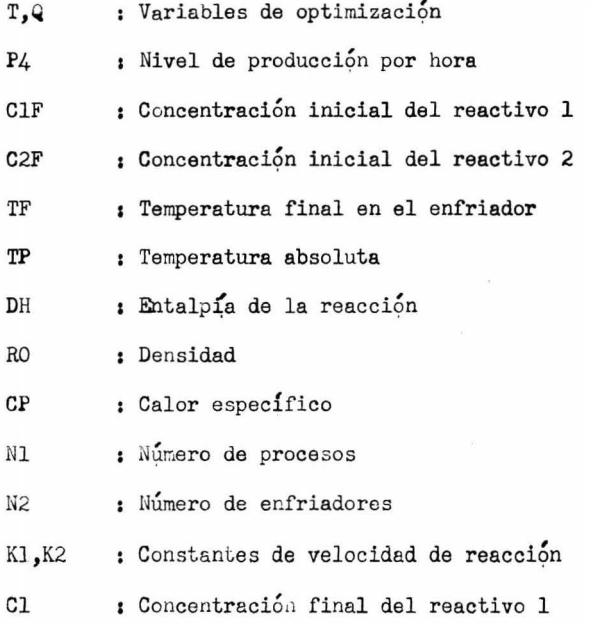

C2 : Concentración final del reactivo 2 QP : Calor removido por el enfriador VOL : Volumen expresado en GPH V  $\cdot$  Volumen expresado en ft<sup>3</sup> D : Diametro del reactor A 1 area de intercambio de calor  $COST(I)$  : Vector de valores de los costos F Valor de la función para las T y Q correspondientes ALIMENTACION DE DATOS

La alimentación de datos se realizará por medio de un vector de variables  $X(I)$ , cuyos valores de asignaran sucesivamente a T y Q, de la -forma que se indica a continuación.

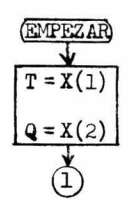

### ESTABLECIMIENTO DE CONSTANTES EN EL PROCESO

Los parámetros que se enumeran a continuación son aquellos que - mantienen su valor constante a lo largo del cálculo.

I.- La producción por hora será:

$$
P4 = \frac{\text{PRODUCGION ANUAL}}{8,200 \text{ hr/año}} = \frac{164,000}{8,200} = 20 \frac{1b - \text{mol}}{\text{hr}}
$$

II.- Concentraciones iniciales:

De acuerdo al artículo de R. Aris las concentraciones inciales se encuentran definidas como  $A^0_1$  y  $A^0_2$  y para su programación se ha elegido ClF y C2F respectivamente para representarlas.

 $CIF = 0.075$ 

 $C2F = 0.025$ 

III.- Temperatura máxima y entalpía:

 $TF = 100^{\circ}F$ 

 $H = -8,000 B.T.u/mol$ 

IV.- Propiedades físicas (se tomó como referencia el Benceno):  $Q = 7.36$  lb/gal.

 $Cp = 0.5 B.t. u/1b.°F$ 

(1)  
\n
$$
P_4 = 20
$$
  
\n $C1F = 0.075$   
\n $C2F = 0.025$   
\nTF = 100  
\nDH = 8000  
\nRO = 7.36  
\nCP = 0.5  
\nNI = 1  
\nN2 = 1  
\n(2)

### ARALISIS QUIMICO DEL SISTEMA

Los datos necesarios para la evaluación de los costos son los siguientes:

I.- Evaluación de las constantes de velocidad de reacción (K1,K2)

II.- Evaluación de las concentraciones finales para los reactivos  $A_1$  y  $A_2$ , expresadas para el fin de la programación como Cl y C2.

III. - Cálculo del calor removido por el enfriador (QP). Si QP es negativo se saldrá del proceso y se probará con un nuevo conjunto de veriables de acuerdo a la estrategia propuesta por el algoritmo.

Si (P es positivo se continuará el cálculo.

Diagrama de flujo.-

$$
\begin{array}{|c|c|}\n\hline\n & & & & \\
\hline\nTP = T + 460 & & & \\
KL = 100e^{-1000/TP} & & & \\
K2 = 10e^{-1000/TP} & & & \\
C2 = C2F - (P4/q) & & & \\
V = P4/(K2 \times C2) & & & \\
CL = (q C1F - P4)/(q + V K1) & & \\
QP = V DH K1 C1 + P4 DH + q RO CP(TF - T) & & \\
\hline\n&\text{QP:O} & & & \\
\hline\n&\text{QP:O} & & & \\
\hline\n&\text{QP:O} & & & \\
\hline\n&\text{QP:O} & & & \\
\hline\n&\text{QP:O} & & & \\
\hline\n&\text{QP:O} & & & \\
\hline\n&\text{QP:O} & & & \\
\hline\n&\text{QP:O} & & & \\
\hline\n&\text{QP:O} & & & \\
\hline\n&\text{QP:O} & & & \\
\hline\n&\text{QP:O} & & & \\
\hline\n&\text{QP:O} & & & \\
\hline\n&\text{QP:O} & & & \\
\hline\n&\text{QP:O} & & & \\
\hline\n&\text{QP:O} & & & \\
\hline\n&\text{QP:O} & & & \\
\hline\n&\text{QP:O} & & & \\
\hline\n&\text{QP:O} & & & \\
\hline\n&\text{QP:O} & & & \\
\hline\n&\text{QP:O} & & & \\
\hline\n&\text{QP:O} & & & \\
\hline\n&\text{QP:O} & & & \\
\hline\n&\text{QP:O} & & & \\
\hline\n&\text{QP:O} & & & \\
\hline\n&\text{QP:O} & & & \\
\hline\n&\text{QP:O} & & & \\
\hline\n&\text{QP:O} & & & \\
\hline\n&\text{QP:O} & & & \\
\hline\n&\text{QP:O} & & & \\
\hline\n&\text{QP:O} & & & \\
\hline\n&\text{QP:O} & & & \\
\hline\n&\text{QP:O} & & & \\
\hline\n&\text{QP:O} & & & \\
\hline\n&\text{QP:O} & & & \\
\hline\n&\text{QP:O} & & & \\
\hline\n&\text{QP:O} &
$$

### DIMENSIONAMIENTO DEL REACTOR Y ENFRIADOR

I.- Se determinará el diámetro del reactor y en caso de ser ma-yor de 9.66 ft. se dividirá en partes iguales hasta que sea menor que esa cantidad.

II.- Para el area del enfriador se efectuará la misma prueba, -pero con respecto a 4000 ft<sup>2</sup>.

De acuerdo a lo anterior se tendrá:

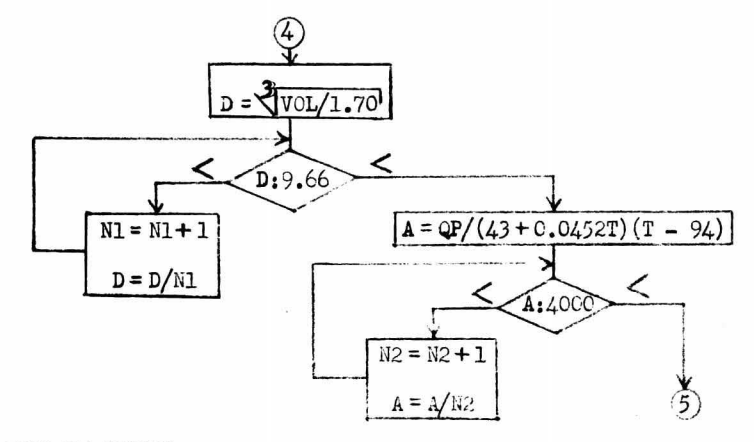

#### ANALISIS DE COSTOS

I.- Se determinará la inversión (I) calculándo los costos del 1-

al 6 de acuerdo a las fórmulas propuestas y al rango de temperaturas donde se trabaje.

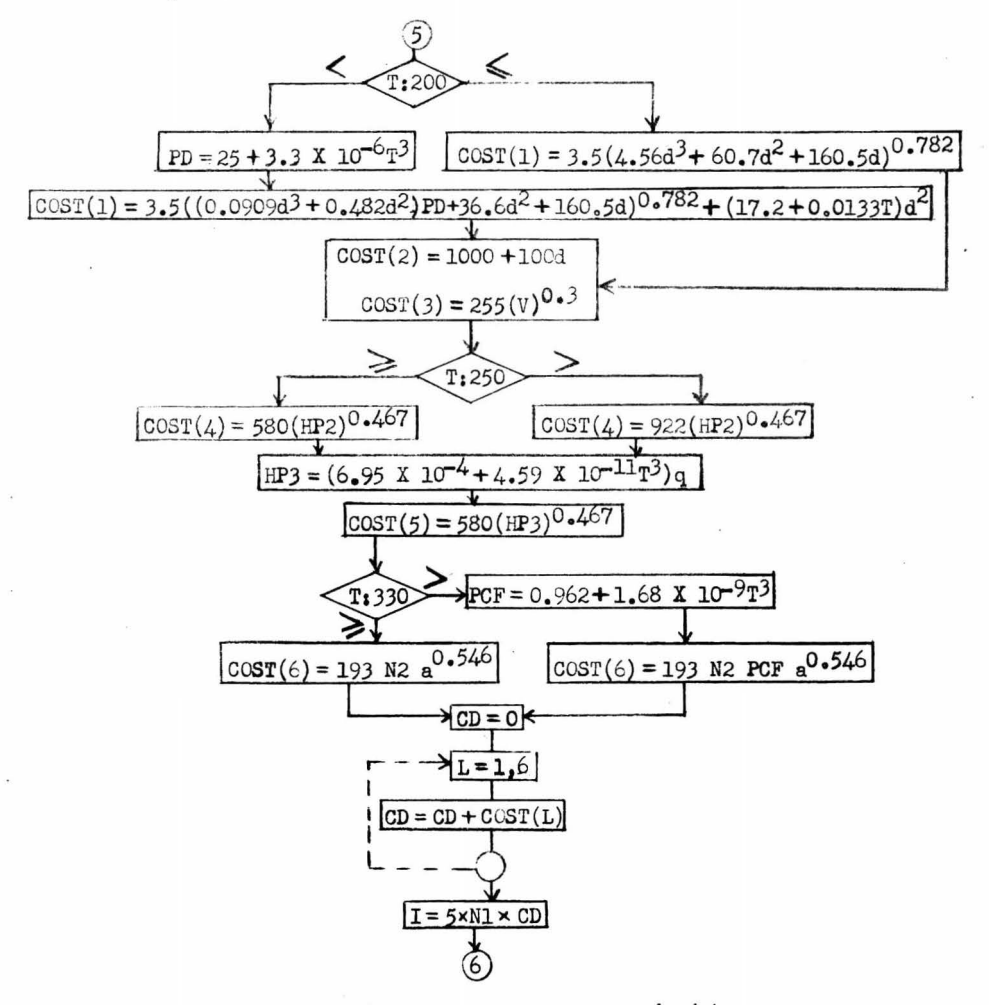

II.- Se determinarán los costos de operación (0), de acuerdo a les relaciones propuestas y a los costos del 7 al 10 correspondientes a los servicios.

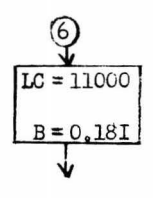

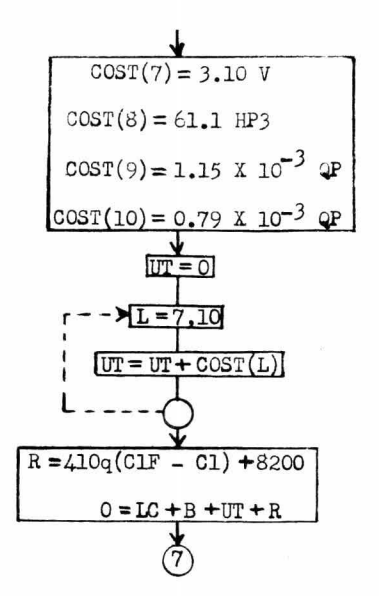

III.- Con los datos anteriores y el valor de las ventas se podrá determinar el valor de la función

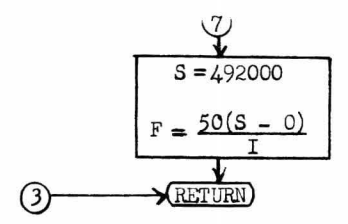

CALCULO DE LAS DERIVADAS.

El cálculo de las derivadas de la función se ha hecho por medio de un método de derivación numérica, ya que la función del reactor es demasiado complicada para poder efectuar con ella una derivación exacta.

La subrutina que se ha usado para efectuar la derivación numérica, requiere de tres o más valores de la variable a derivar igualmente espacia dos, y de los respectivos valores de la función para estos puntos, por locual es necesario tener un programa anterior al uso de la derivación nunérica, para crear los vectores de valores de argumentos y de valores de lafunción necesarios.

### Programa inicial para la derivación.

Esta rutina que ha sido denominada DER, tendrá la siguiente función.

I.- Tomar una de las variables, manteniendo la otra constante y darle un incremento positivo y otro negativo de la misma magnitud, para ob t ner tres puntos igualmente espaciados de esta variable, siendo éste el vector de argumentos  $XX(I)$ 

II.- Evaluar la función con la variable que mantiene su valor ori ginal y cada uno de los puntos obtenidos anteriormente para la otra variable, para obtener así el vector de valores de la función correspondiente - $Y(I)$ .

III.- Con los vectores XX(I) y Y(I) se llama el método de deriva ción numérica, el cual nos dará un vector de derivadas Z(I) que correspon derán a cada uno de los puntos de la variable con respecto a la cual se está derivando.

IV.- Se repite el proceso para la otra variable.

Por las características de este programa, es necesario que éste y los programas para calcular la función y para la derivación numérica,sean subrutinas independientes para facilitar su manejo.

### METODO DE DERIVACION NUMERICA

Se ha utilizado la subrutina DGT3 de manual de programas, sec-ción Mathematics-Numerical Differentiation, que tiene el siguiente funcionamiento:

#### Subrutina DGT3.

Esta subrutina calcula un vector  $Z = (Z_1, \ldots, Z_n)$  de valores de de rivadas, dados los vectores  $X = (X_1, \ldots, X_n)$  de valores de argumentos y --- $Y = (Y_1, \ldots, Y_n)$  de correspondientes valores de la función.

#### Comportamiento.

Esta subrutina calcula Zi de acuerdo a la realación siguiente: -

$$
z_1 = \frac{Y_n - Y_{n-1}}{X_n - X_{n-1}} + \frac{Y_n - Y_{n-2}}{X_n - X_{n-2}} - \frac{Y_{n-1} - Y_{n-2}}{X_{n-1} - X_{n-2}}
$$

I.- Si n<3, no hay computación y el perémetro de error IER tomará el valor de -1.

II.- Si 2 de los 3 argumentos  $X_{j-2}$ ,  $X_{j-1}$ ,  $X_j$  son idéntices, --j=3,...n la derivación se suspende y el parámetro de error tomará el -valor j. Sin embaro  $z_1, \ldots, z_{j-1}$  es regresado si j>3. En este caso  $z_{j-1}$ es derivado tratando a X<sub>i-1</sub> como el punto final del lado derecho de la relación.

III. Si no hay error, IER toma el valor de Cero al final de la derivación.

#### PRUEBAS Y RESULTADOS

Al llevar a cabo la optimización de un reactor químico con el -Método de Fletcher (MFRI), se han obtenido una serie de resultados, que -pueden considerarse como buenos aunque no son totalmente satisfactorios.

A continuación se explicarán los inconvenientes que se presentaron en este trabajo, le forma en que se ha actuado sobre ellos y finalmen te la interpretación que se le ha dado a los resultados, de acuerdo a la --. utilidad que pueda tener este Método en casos similares.

#### DESCRIPCION DE LA FUNCION.-

La función objetivo que representa al sistema tiene varios aspec tos problemáticos para cualquier método de optimización y en especial para un método como el de Fletcher que aunque es efectivo, tambien es muy minucioso.

El primer problema que presenta la función, es su forma multimodal, con varios óptimos locales cercanos al óptimo verdadero, lo cual difi culta la acción del Método de Fletcher.

Otro problema para el método, es que la función tal y como estáplanteada es discontinua en varios puntos, que corresponden a las temperaturas de 200, 250 y 330 $^{\circ}$ F. La causa de las discontinuidades es que en estos puntos se elige entre dos ecuaciones para determinar los costos  $1,4$  y6 respectivamente. De estos puntos donde la curva es discontinua el que más afecta se el que se encuentra en 200<sup>0</sup>F ó sea el del costo 1, puesto que selocaliza justo antes de llegar a la zona del óptimo, y al detectar el mét<u>o</u> do la discontinuidad, toma la salida de variaciones imprevistas en la función deteniendo en este punto el proceso de optimización.

Otra dificultad que presenta la función es que aproximadamente a partir de la temperatura de 254 a 256°F no está definida siendo esto conse cuencia de que el calor removido en el sistema (Qp) resulta ser negativo. lo cual impide el obtener valores para ciertos costos que involucran a  $\ddot{\psi}$  en funciones exponenciales.

En resumen la función, resulta bastante difícil de optimizar pues además de que carece de valores a partir de la termeratura antes indicada.el óptimo está muy cercano a este límite, provocando que los métodos de optimización caigan en la zona indefinida de la función afectando su comporta miento normal.

#### INFLUENCIA DE LAS VARIABLES.

De las dos variables de la función, la temperatura es la que másinfluye en el valor obtenido. El factor más importante para determinar lainfluencia de cada variable en este tipo de métodos, es la derivada de función con respecto a cada una de ellas, y en este caso la derivada con res-pecto a la temperatura es aproximadamente 100 veces mayor que la del gasto, característica que es constante a lo largo de casi toda la función, así que al calcular el método el incremento  $(6)$  para los nuevos puntos, el valor correspondiente a la temperatura será considerablemente mayor que el corres pondiente al gasto.

Esta influencia tan marcada en la temperatura, es determinante -para el comportamiento del algoritmo, como se vera en los ejemplos que se presentan más adelante.

### COMPORTAMIENTO DEL ALGORITMO.-

El método de Fletcher detecta todas las irregularidades que tiene la función, que ya se han descrito, responde en una forma específica para cada caso y se detiene.

En primer lugar el MFRI avanza rápidamente en la zona donde la -función aumenta en forma continua, moviéndose en una relación aproximada de 100 a 1 de las temperaturas contra los gastos, es decir que se mueve casi -

exclusivemente en dirección de las temperaturas y puesto que este método calcula los incrementos para cada variable en forma implicita, toma la rela ción exacta entre ellas para determinarlos.

Mientras el método obtenga mejores valores de la función en evaluaciones sucesivas, seguirá adelante en el proceso de optimización, manteniendo la misma longitud de paso con la que empezó, y así para el caso quese trata, en pocas evaluaciones llegará a la zona donde no está definida la función, lo cual no tiene previsto el método. Al llegar a esta zona se haasignado a la función un valor de cero, que en cualquier caso viene a ser mayor que el obtenido anteriormente, puesto que estamos minimizando, lo -cual hace que el método retenga el valor anterior y tome una longitud de pa so menor ya sea por interpolación cúbica o por convergencia superlineal.

A pesar de que con el valor de  $F > 0$ , se logra regresar a la zona donde si existen valores de la función, no se tendrá un comportamiento normal del algoritmo puesto que este paso no se realizó a partir de un valor real, sino de uno designado apriori, y al final de cuentas se tomará una sa lida ya sea por errores de redondeo ó por variaciones imprevistas de la fun ción antes de llegar al optimo.

En general este es el comportamiento del algoritmo en todas las corridas que se hicieron y aunque el punto donde se interrumpe el proceso es bastante bueno, no fué posible llegar al óptimo.

#### RESULTADOS.-

De acuerdo a los problemas que fueron descritos en los parrafos anteriores, se ha tenido que actuar de diferentes maneras, para poder evaluar en forma real el funcionamiento del algoritmo dentro de las limitaciones que presenta el ejemplo utilizado.

En primer lugar se adoptó que el punto donde se detenga el proceso por RISUL=4, se ha tomado como una buena aproximación al óptimo en esa-

linea de gasto, debido que como ya se dijo las características de la función, solo permiten variaciones apreciables en la temperatura, permaneción do el gasto casi invariable.

La segunda medida que se tomó, fué el suprimir la discontinuidad que se tenía para la temperatura de 200°F, eliminando la opción de clegirentre las dos ecuaciones que determinan el costol, que son las siguientes:

 $cos(1) = 3.5(4.56d^{3} + 60.7d^{2} + 160.5d)^{0.782}$ 

 $COST(1) = 3,5((0.0909d^{3} + 0.482d^{2})\text{PD} + 36.6d^{2} + 160.5d)^{0.782} + (17.2 + 0.0133T)d^{2}$ y de las cuales, se utilizará unicamente la segunda ecuación, en la que está considerada la presión de diseño (PD), puesto que en caso de que la temperatura sea menor de 200°F el costo quedará un poco sobrado, pero de esta temperatura en adelante no habrá ningún problema, siendo esta zona don de principalmente se desarrollará todo el proceso de optimización.

Teniendo en cuenta las medidas antes citadas, se procedió a efec tuar la optimización de este ejemplo obteniendo los resultados que a conti nuación se presentan.

### I. CORRIDA NORMAL

Utilizando el algoritmo como originalmente está descrito por ---Fletcher se obtuvieron los siguientes resultados:

> $T = 150^{\circ}F$ ,  $Q = 1600GPH$ Punto de arranque;

> > $RESULT = 0$  $K = 0$ <br>F = -.35028E 03 ICONT  $= 0$

VECTOR DE VARIABLES X(I)

 $X(1)$  $.15000E + 03$  $=$  $X(2)$  $= 16000E + 04$ 

 $M = 2$ <br>  $LP = 1$ <br>
LETE = 200  $WT = 0.1$  $17J = 0.0001$  $TOL = 0.00005$ RESULT = 0  $K = 1$ <br>ICONT = 2  $F = -.35624E + 03$ VECTOR DE VARIABLES X(I)  $X(1) = 15245E + 03$  $X(2) = 15999E + 04$ PARA LOS PUNTOS T = 333  $Q = 1596$  $\Omega$ PES $(-)$  $K = 2$ <br> $F = -39876E + 03$  $RESULT = 0$ ICONT =  $4$ VECTOR DE VARIABLES X(I)  $X(1) = 17055E + 03$  $X(2) = .15995E + 04$ PARA LOS PUNTOS T = 607  $Q = 1590$  QP ES (-) RESULT = 0  $K = 3$ <br>ICONT = 6  $F = -.46555E + 03$ VECTOR DE VARIABLES X(I)  $X(1) = .21417E + 03$  $X(2) = 15985E + 04$ RESULT = 0  $K = 4$ <br>OCONT = 6  $F = -.48724E + 03$ VECTOR DE VARIABLES  $X(I)$  $X(1) = 23482E + 03$  $X(2) = 15981E + 04$ RESULT = 4  $K = 4$ <br>ICORT = 7  $F = -.48724E + 03$ VECTOR DE VARIABLES X(I)  $X(1) = .23582E + 03$  $X(2) = 15981E + 04$ FIN DE PROCESO

De acuerdo a los resultados de la primera corrida presentados anteriormente, se pueden destacar en forma importante los siguientes pun $t$ os:

I. Los incrementos en la temperatura aumentan gradualmente en cada iteración, rebasando rápidamente el límite de temperatura establecido, mientras que el gasto tiene variaciones de un 0.03% en promedio, lo cual restringe el método a hacer la optimización para una sola variable.

II.- El incremento en la temperatura crece tanto que en segunda iteración T queda afuera del límite permitido, haciendo que el método re-grese y reduzca  $\lambda$  por interpolación cúbica.

III.- El algoritmo funciona normalmente en la siguiente itera--ción pero inmediatamente vuelve a salirse, teniendo que reducir nuevamente la longitud de paso, ahora por convergencia superlineal a  $\lambda = 0.1$ .

IV.- Con este nuevo valor de  $\lambda$ , el método mejora una vez más la función y toma finalmente la salida RESULT = 4 correspondiente a errores de redondeo.

El punto de arranque para esta corrida,  $T = 150$  y Q = 1600 fue elegido deliberadamente así para poder comparar el resultado con el óptimo que reporta el artículo de Aris y que se encuentra en T = 250 y Q = 1600.-La comparación se ilustra en la siguiente tabla:

|   | ARRANQUE | PUNTO OBTENIDO | OPTIMO |  |
|---|----------|----------------|--------|--|
| F | 350.28   | 417.2          | 525.6  |  |
| Т | 150      | 235.82         | 250    |  |
| ٥ | 1600     | 1598.1         | 1600   |  |

TABLA No. I

Como se ve, el punto obtenido tiene buena aproximación por lo que respecta a las variables  $(T, Q)$ , pero no en el valor de la función,  $$ aunque ésta haya sido mejorada en forma notable.

### CONSIDERACIONES PARA NEJORAR EL OPTIMO OBTENIDO

Normalmente en cualquier problema real de optimización, no es posible conocer la gráfica de función, por resultar demasiado costoso ade más de que esta gráfica solo podría obtenerse para problemas de una o dos variables. En nuestro caso, y con el fin de poder ilustrar este trabajo, se cuenta con la gráfica de la función (Figura I) y se conoce el punto con siderado como óptimo, lo cual nos permite ver que el punto presentado en la tabla uno, al cual llega el método, no es satisfactorio.

Así pues, se pensó en la posibilidad de introducir algún cambioque pudiera dar un mejor resultado sin modificar la mecánica original delalgoritmo. El único lugar en el que se puede hacer esta modificación te-niendo la seguridad de que será significativa y no cambiará al algoritmo sustancialmente, será en la forma de considerar la longitud de paso y conesta base se han propuesto dos opciones que se explican a continuación, -presentando los resultados obtenidos en cada caso.

#### Primera Opción.-

La primera posibilidad que se consideró, fué la de principiar el cál culo con una longitud de paso menor a la qüe propone Fletcher, paraevitar que se determinen incrementos demasiado grandes y mantener a las va riables dentro del rango en el que puede tracajar con ellas, aunque esto implique que el método se acerque más lentamente a la zona del óptimo. -Al hacer esta corrida se efectuó tambien otra con el algoritmo en forma -original para poder comparar los resultados. A continuación se presentanlos cuaáros obtenidos para este caso.

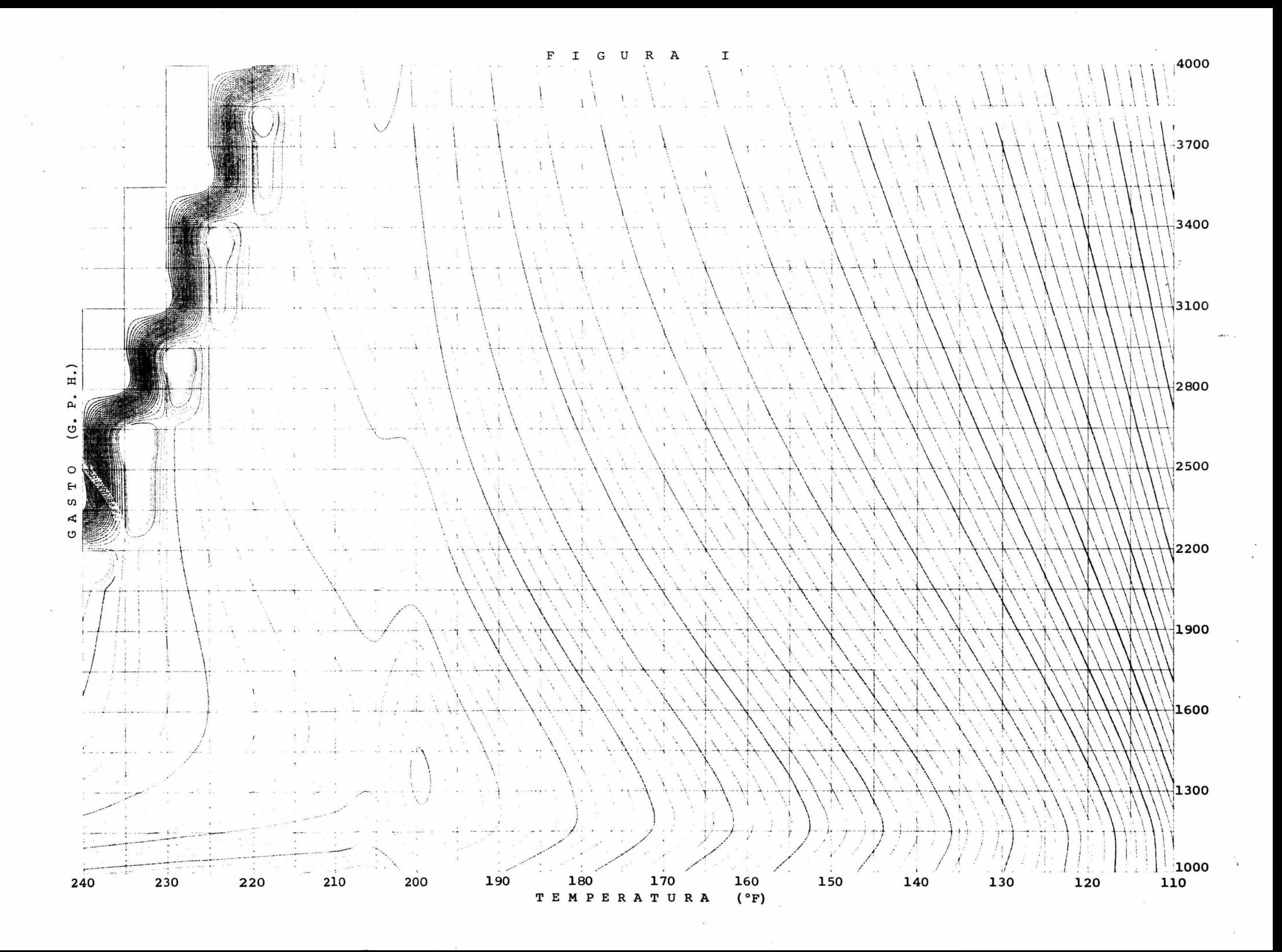

1) Longitud de paso inicial =  $1.0$ 

| ĸ                       | ICONT. |      | Qp | т      |        |        | $\cdot$ RESULT |  |
|-------------------------|--------|------|----|--------|--------|--------|----------------|--|
| 0                       | 0      | 1.0  |    | 100    | 1100   |        |                |  |
| $\overline{\mathbf{c}}$ | 3      | 1.0  |    | 119.86 | 1099.9 | 287.35 | $\Omega$       |  |
| 4                       | 5      | 1.0  |    | 188.5  | 1099.7 | 447.48 |                |  |
| ₩                       | ₩      | 1.0  |    | 469    | 1099   |        |                |  |
| 6                       | 8      | 0.58 | ۰  | 237.84 | 1099.8 | 456.54 | 4              |  |

II) Longitud de paso inicial =  $0.1$ 

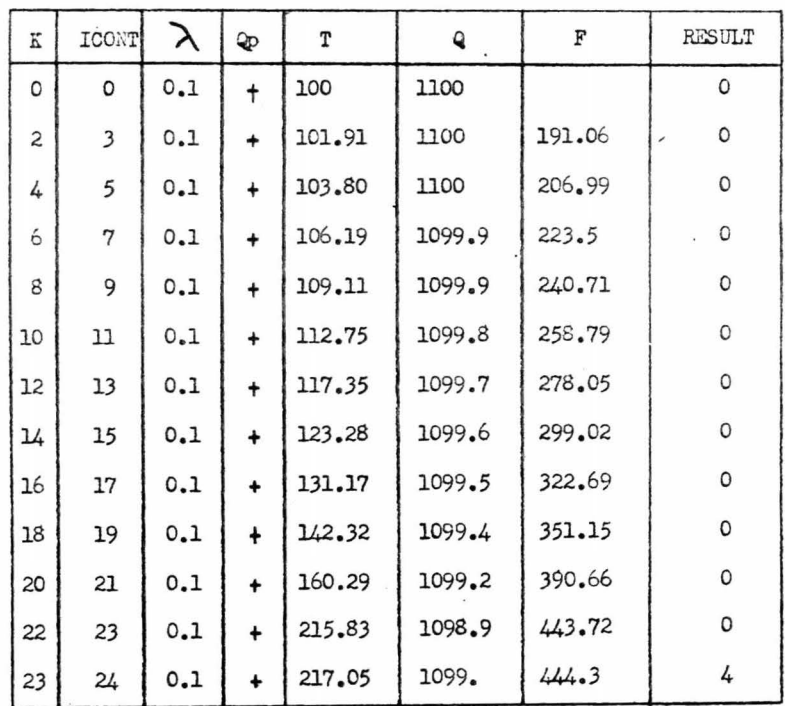

(\*) Interpolación cúbica.

Los datos presentados anteriormente se pueden resumir de la --

siguiente manera; en la corrida normal ( $\lambda$ = 1.0), aunque se excedió en une ocasión el rango real de valores para la función, se obtuvo un valor de F =  $456.54$  efectuandose 8 evaluaciones en total, mientras que en la corrida de prueba ( $\lambda$ =0.1) no obstante haber evitado el salirse del --rango de la función, el valor obtenido fué  $F = 444.3$  efectuándose 24 -evaluaciones-.

El analisis de resultados anterior nos indica que por el cami no escogido de reducir el valor inicial de  $\lambda$ , a cambio de haber evita do que la función saliera del rango permisible de valores, no se obtuvo mejoría en F y si en cambio se elevó al triple el número de evaluacio-nes de la función, lo cual nos hace desechar inmediatamente esta opción.

### Segunda Opción.-

La segunda posibilidad que se consider $6$ , fue el reducir la longitud de paso en forma inversa, cuando la  $\lambda$  original genere un incremento  $\delta$  demasiado grande y el método salga de la región factible.

La forma en que se efectua esta reducción es la siguiente:

I).- Se principia el cálculo con la longitud de paso original  $(\lambda = 1.0)$  y se continua el proceso hasta que con alguna 6 se obtengaun valor de Qp negativo (fuera de la zona factible).

II).- Al ocurrir esto, se conserva el punto anterior y se ca1 cula una  $\lambda$  menor, multiplicando el valor actual de esta por 0.9.

III) .- Con el valor de  $\lambda$  obtenido se determinará nuevamente- $5$  y el vector XSIG y a partir de este nuevo punto se evalua la función otra vez.

Si con estos nuevos puntos se obtiene un valor positivo para Qp se continuará el cálculo; en caso contrario se usará el mismo crite rio para reducir  $\lambda$  nuevamente hasta obtener un valor positivo de Qp. -A partir de este punto se continuará el cálculo en forma normal.

El cambio antes descrito se representa en el diagrama de flujo siguiente:

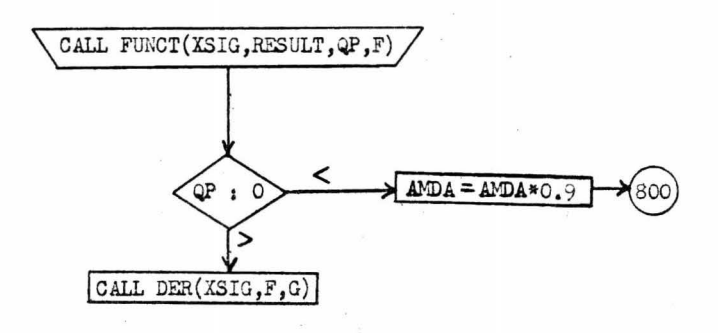

La etiqueta 800 representa la sección donde se calculan y XSIG a partir de  $\ddot{\phantom{a}}$ 

La codificación correspondiente será:

```
\begin{array}{lll} \texttt{DO}^-\texttt{14} & \texttt{I=1,N} \\ \texttt{XSIG(1)=X(1)+DELTA(1)} \end{array}14 CONTINUE
       CALL FUNCT(XSIG, RESULT, QP, F)
```
IF $(QP, GE, 0)$ GO TO 9 A'DA=A'DA\*O.9 GO TO 800

9 CALL DER(XSIG, F, G) ICONT=ICONT+1 etc.

Los resultados de las pruebas que se hicieron se representan -

en la tabla número 2.

TABLA No. 2

|             |          | N<br>T.<br>OBTENIDO<br>O          |                                           |  |  |
|-------------|----------|-----------------------------------|-------------------------------------------|--|--|
| VARIABLE    | ARRANQUE | CORRIDA NORMAL<br>$\lambda = 1.0$ | CORRIDA MODIFICADA<br>(REDUCCION INVERSA) |  |  |
|             |          |                                   |                                           |  |  |
| т           | 150      | 188.55                            | 255.61                                    |  |  |
| Q           | 1200     | 1199.7                            | 1199.2                                    |  |  |
| $\mathbf F$ | 368.7    | 451.84                            | 491.66                                    |  |  |
| K           | 0        |                                   | 2                                         |  |  |
| ICONT       | 0        | 6                                 |                                           |  |  |
| RESULT      | 0        |                                   |                                           |  |  |
|             |          |                                   |                                           |  |  |

De acuerdo a los resultados presentados en la tabla anterior,se observa que la modificación adoptada mejora en forma notable el resul tado obtenido, puesto que en cada una de las variablesconsideradas como básicas para hacer la comparación se obtienen resultados mucho mejores que en la corrida normal y específicamente en el valor de la función, que se mejora de 451.8 a 491.66 efectuándose menos evaluaciones e iteraciones.

Despues de estas pruebas, se eligió finalmente el método con la modificación explicada en la segunda opción para optimizar la función, variando en forma externa y progresiva los valores de los gastos, ya que como la función es multimodal, de la serie de corridas que se obtengan podrá escogerse el mejor punto considerándolo como una buena aproximación al óptimo verdadero.

La forma en que se realizará esta serie de corridas, es posible determinarla gracias a que se cuenta con la gráfica de la función, puessolamente así sabremos con seguridad que se está trabajando en la zona indicada.

A continuación se presentan en la tabla No. 3 los resultados.

TABLA NO. 3

| PUNTO<br>E<br>ARRANQUE<br>D |      |       | V<br>ALOR<br>FINAL |                    |                | K                        | ICONT                            |
|-----------------------------|------|-------|--------------------|--------------------|----------------|--------------------------|----------------------------------|
| T                           | Q    | F     | T                  | Q                  | : $\mathbf{F}$ |                          |                                  |
| 150                         | 1000 | 361.6 |                    | 254.5 1007.3 435.0 |                | 2                        |                                  |
| n                           | 1100 | 368.7 |                    | 249.3 1101.3 467.6 |                |                          |                                  |
| Ħ                           | 1200 | 368.7 |                    | 255.6 1199.2       | 491.6          |                          |                                  |
| Ħ                           | 1300 | 365.6 | 251.3              | 1298.3 485.3       |                |                          |                                  |
| n                           | 1400 | 361.0 | 253.4              | 1397.9 516.7       |                |                          |                                  |
| Ħ                           | 1500 | 355.1 | 251.4              | 1497.7 313.6       |                |                          |                                  |
| Ħ                           | 1600 | 350.3 | 248.6              | 1597.7             | 516.4          |                          |                                  |
| Ħ                           | 1700 | 344.7 | 244.5              | 1697.8             | 506.8          |                          |                                  |
| n                           | 1800 | 339.1 | 240.8              | 1798.0 499.4       |                |                          |                                  |
| N                           | 1900 | 333.7 | 245.7              | 1897.9 526.5       |                |                          |                                  |
| n                           | 2000 | 328.5 | 243.6              | 1998.0 518.8       |                |                          |                                  |
| Ħ                           | 2100 | 323.4 | 240.7              | 2098.2 507.7       |                |                          |                                  |
| Ħ                           | 2200 | 318.6 | 238.3              | 2198.3 500.7       |                |                          |                                  |
| u                           | 2300 | 313.9 | 236.4              | 2298.4 495.9       |                |                          |                                  |
| Ħ                           | 2400 | 309.4 | 235.1              | 2398.5             | 493.3          |                          |                                  |
| Ħ                           | 2500 | 305.1 | 234.5              | 2498.5             | 493.7          |                          |                                  |
| Ħ                           | 2600 | 300.1 | 234.7              | 2598.6 499.9       |                |                          |                                  |
| Ľ                           | 2700 | 297.0 | 227.6              | 2698.8             | 472.0          |                          |                                  |
| Ħ                           | 2800 | 293.2 | 230.0              | 2798.8             | 481.6          |                          |                                  |
| Ħ                           | 2900 | 289.6 | 226.0              | 2898.9             | 468.2          |                          |                                  |
| n                           | 3000 | 286.1 | 224.3              | 2999.0 463.4       |                |                          |                                  |
| Ħ                           | 3100 | 282.8 | 225.7              | 3099.0 469.6       |                | NANNANNANNANNANNANNANNAN | 38338833338333333333333333222222 |
| n                           | 3200 | 279.6 | 224.5              | 3199.0             | 466.6          |                          |                                  |
| Ħ                           | 3300 | 276.5 | 225.3              | 3299.1             | 473.3          |                          |                                  |
| n                           | 3400 | 273.5 | 220.6              | 3399.2             | 454.2          |                          |                                  |
| Ħ                           | 3500 | 270.7 | 152.4              | 3500.0             | 276.6          |                          |                                  |
| n                           | 3600 | 267.9 | 152.4              | 3600.0             | 273.9          |                          |                                  |
| n                           | 3700 | 365.3 | n                  | 3700.0             | 271.2          |                          |                                  |
| n                           | 3800 | 262.7 | n                  | 3800.0             | 268.7          |                          |                                  |
| u                           | 3900 | 260.3 | n                  | 3900.0             | 266.3          | ı                        |                                  |
| Ħ                           | 4000 | 258.0 | n                  | 4000.0             | 263.9          | $\mathbf{1}$             |                                  |

TO TAL.- 59 107

En resumen los resultados finales son;

## Punto de arranque1

- $T = 150$
- $Q = 1000$
- $F = 361.6$

OPTIMO:

 $F = 526.5$ 

 $T = 245.7$  $Q = 1897.9$ Número de evaluaciones 107 Número de iteraciones 59

De acuerdo a estos resultados y a pesar de los problemas que se presentaron con la función, ha sido mejorado el optimo que se reporta en el artículo de Aris.

#### CONCLUSIO.ES

A lo largo del desarrollo de este trabajo se han presentado situaciones tanto a favor como en contra del comportamiento que se había -considerado inicialmente como probable para el algoritmo, lo cual natural mente ha provocado el interés en anglizar estas situaciones, obteniéndo-se conclusiones importantes para cada uno de los casos, las cuales se enu meran a continuación.

I). En primer lugar y en forma muy importante, se puede concluir que todo proceso de optimización debe iniciarse investigando cual es eltipo de la función con la que se va a trabajar y de acuerdo a esta, seloc\_ cionar el algoritmo más indicado.

En nuestro caso, la función elegida nos limita en cierto modo el conocer en forma real la capacidad del algoritmo de Fletcher, puesto que como ya se ha dicho en apítulos anteriores, su forma multimodal y el hecho de tener discontinuidades no permitió en ninguno de los casos -que el método finalice el proceso con RESULT = 1, es decir que llegue alóptimo, tomando siempre la salida RESULT =  $4$ , con lo que se demuestra que no fué el método adecuado para optimizar esta función.

Se efectuó la optimización de esta función con un método apro-piado para ella, que es el método de Hookey Jeeves, y se obtuvieron lossiguientes resultados:

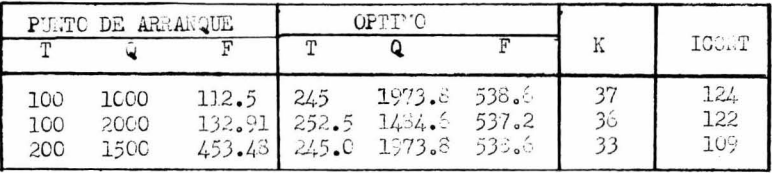

Los optimos encontrados con el método de Hookay y Jeeves son nejums que los que se obturieron con el método de Flatcher, para esto no in

dica necesariamento que el Hockey Jeeves sea mejor que el Fletcher, sinoque en este erso es més adecuado para trabajar con la función que se to-mo como ejemplo.

II).- Otro aspecto importante para comentar, es el hecho de que el método de Fletcher haya confimado su comportamiento en relación a efec tuar muy pocas evaluaciones de función por corrida, como lo demuestran -los resultados presentados en el cuadro del inciso anterior, pues a pesar de haberse hecho una optimización forzada provocando la variación de losgestos por fuera del método en un rango bastante amplio (100-400GPH), elnúmero total de evaluaciones de función noexcede en ningún caso a cual--quiera de las corridas hechas con el método de Hookey Jeeves, lo cual hace muy atractivo al método de Fletcher para el caso de trajar con funciones que ocupen mucho tiempo de máquina al evaluarlas, pero que por supues to sean factibles de optimizarse con este método.

III).- Finalmente y en resumen, podemos concluir que se ha trabajado con un algoritmo que al reunir las características principales deun buen método de optimización y además poseer notables ventajas sobre algunos métodos comunmente usados, constituyen un instrumento de optimiza ción muy útil para atacar problemas ya sea en el campo técnico, económico, social o cualquier otro que lo amerite, si se utiliza con conocimiento yen forma adecuada.

Así pues, al concluir este trabajo, se tiene la certeza de ha-ber obtenido resultados positivos, a pesar de los problemas que se presentaron, pero que a su vez provecaron el deseo de tener un mayor conocimiento del campo en el que se trabajó y dedicar un estudio más profundo a la -OPTEMEACION.

### **BIBLIOGRAFIA**

"ITERATIVE METHODS FOR NONLINEAR OPTIMIZATION PROBLEMS" S.L.S. Jacoby J.S. Kowalik J.T. Pizzo Prentice-Hall. Inc. "ELEMENTARY CHEMICAL REACTOR ANALYSIS" Rutherford Aris. Prentice-Hall. Inc. "A NEW APPROACH TO VARIABLE METRIC ALGORITHMS" R. Fletcher The Comp. J. Vol. 13 No. 3 Agosto 1970 "CHEMICAL REACTOR DESIGN" G.T. Westbrook and R. Aris Ind. and Engineering Chen. Vol. 53 No. 3 Marzo 1961. "A RAFIDLY CONVERGENT DESCENT METHOD FOR FINITIZATION" Fletcher, R. and Powell, M.J.D. The Comp. J. Vol. 6 163 1963

"SUBROUTINES FMFP AND DFMFP"

 $LS.1 - System/360$ Scientific Subroutine Package (360A-CI-03X) Version II, Section Mathematics

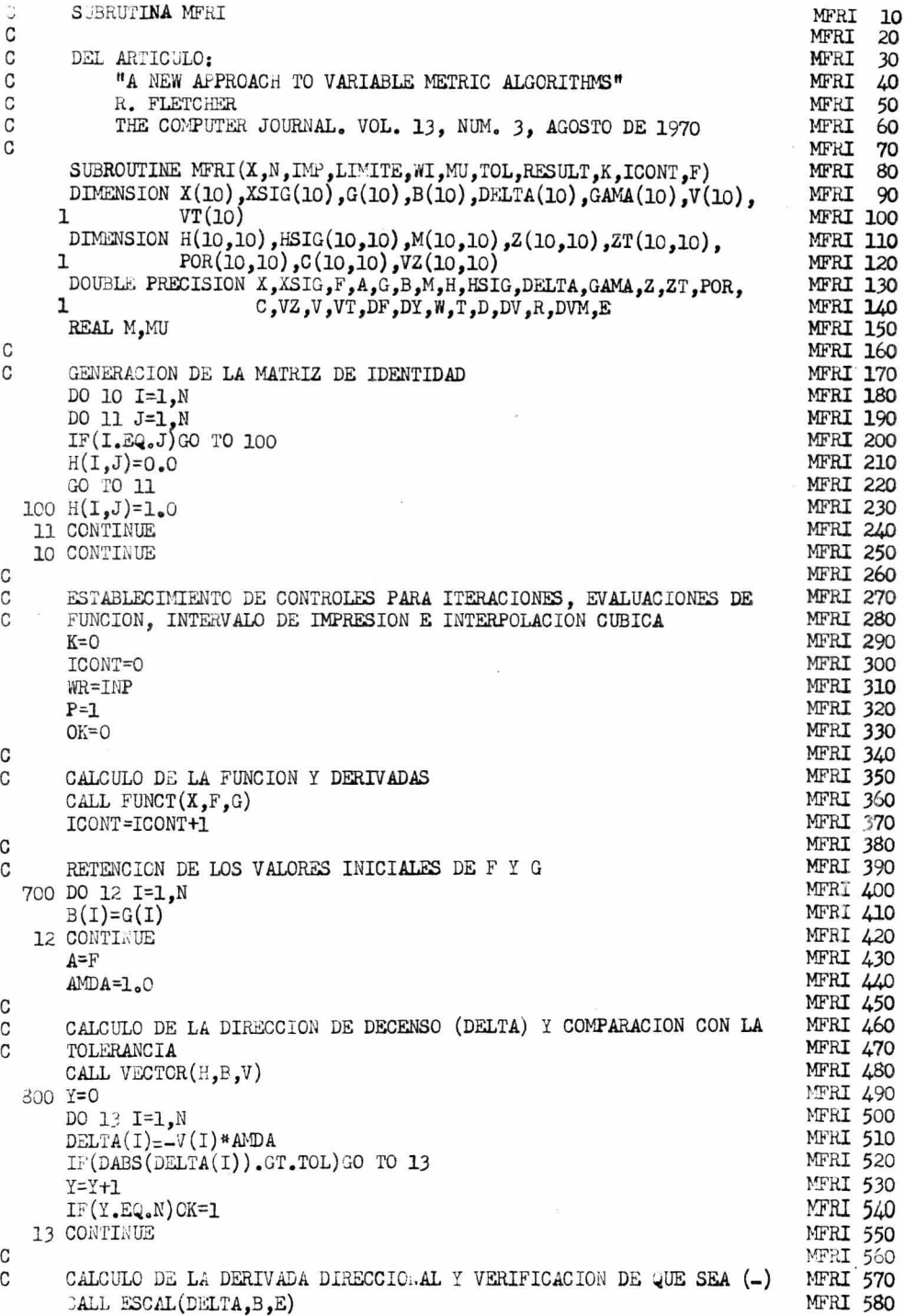

l,

 $\ddot{\phantom{0}}$ 

 $\bar{s}$ 

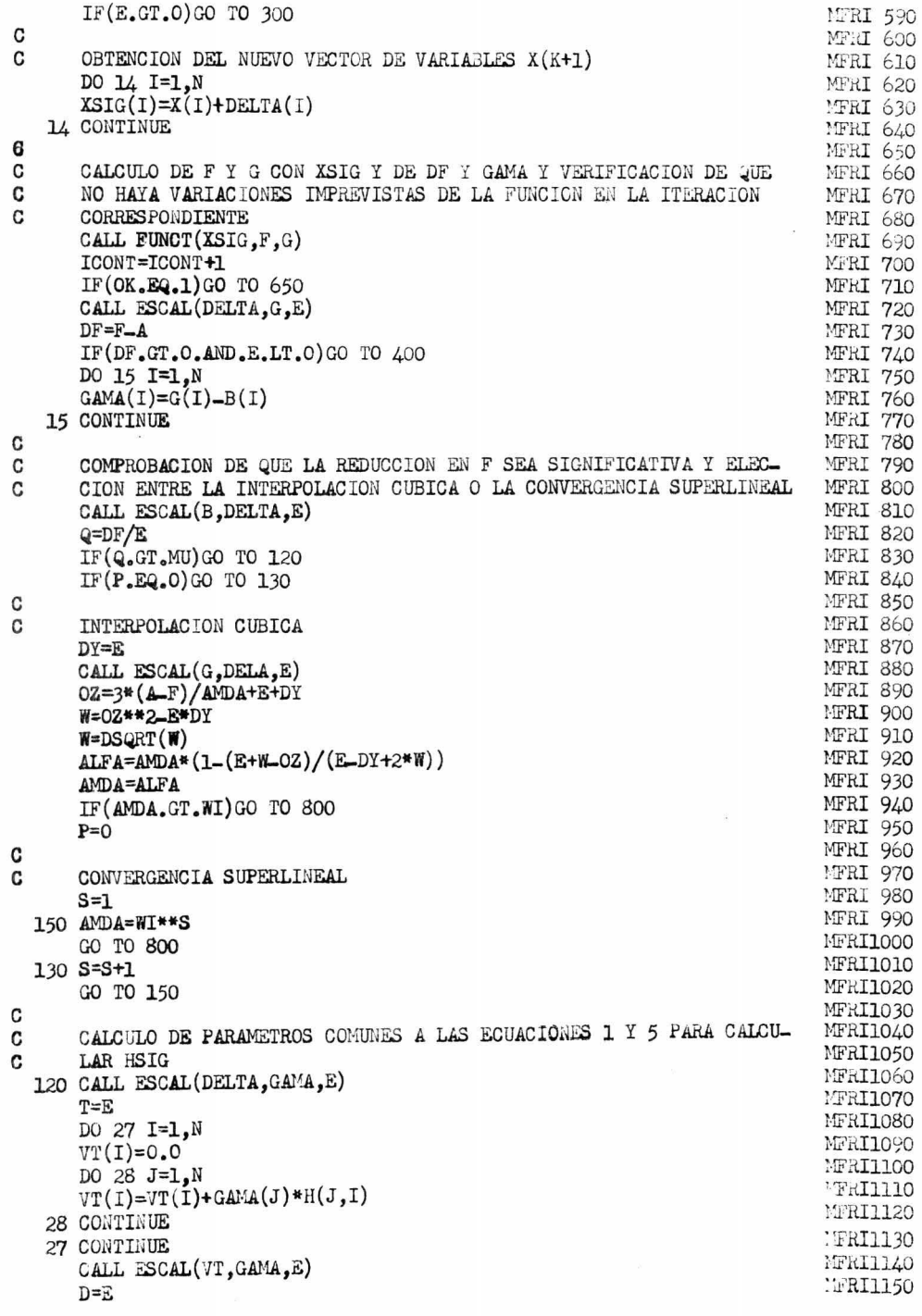

 $\hat{\mathbf{e}}_{i}$ 

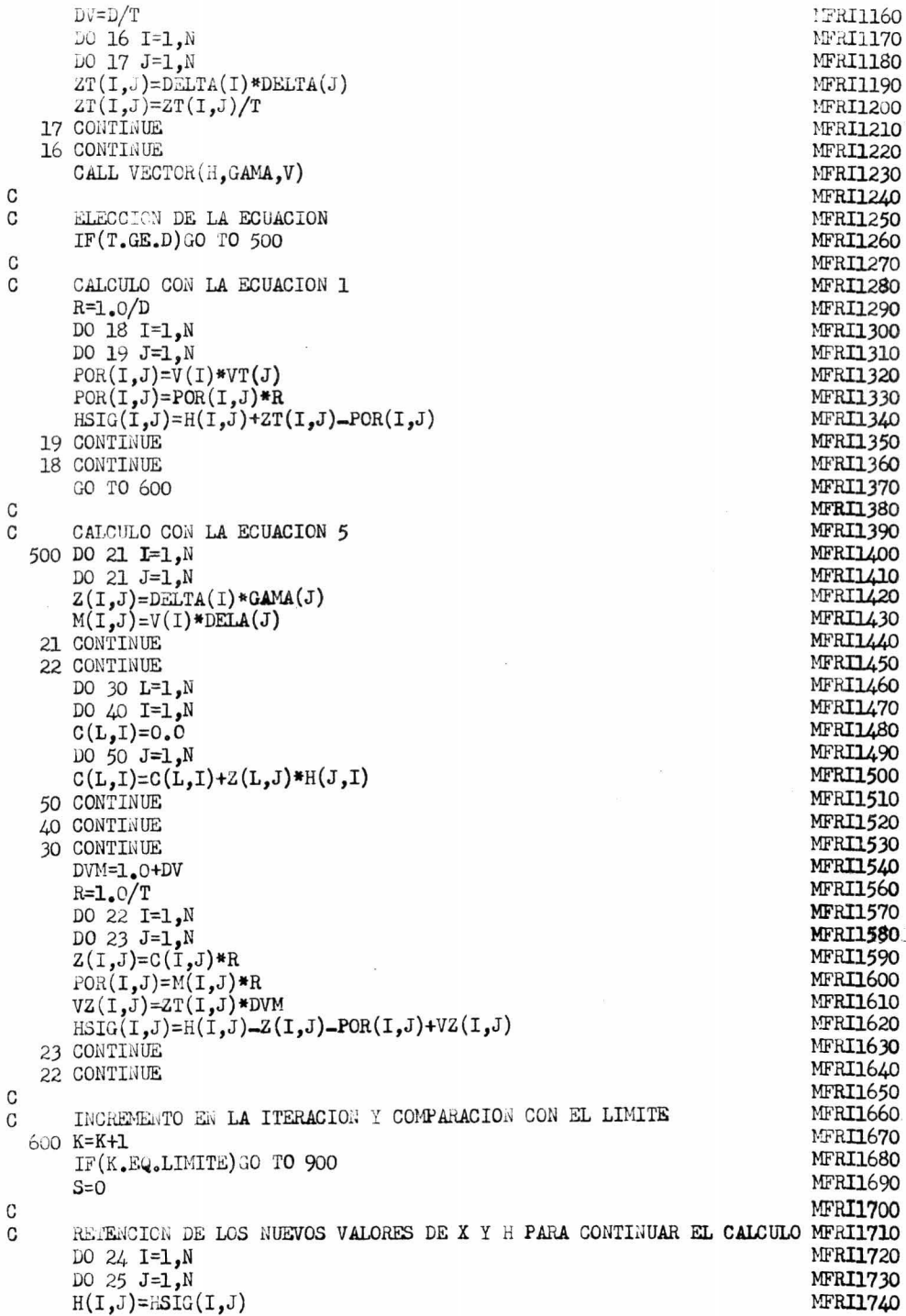

 $\hat{\boldsymbol{\beta}}$
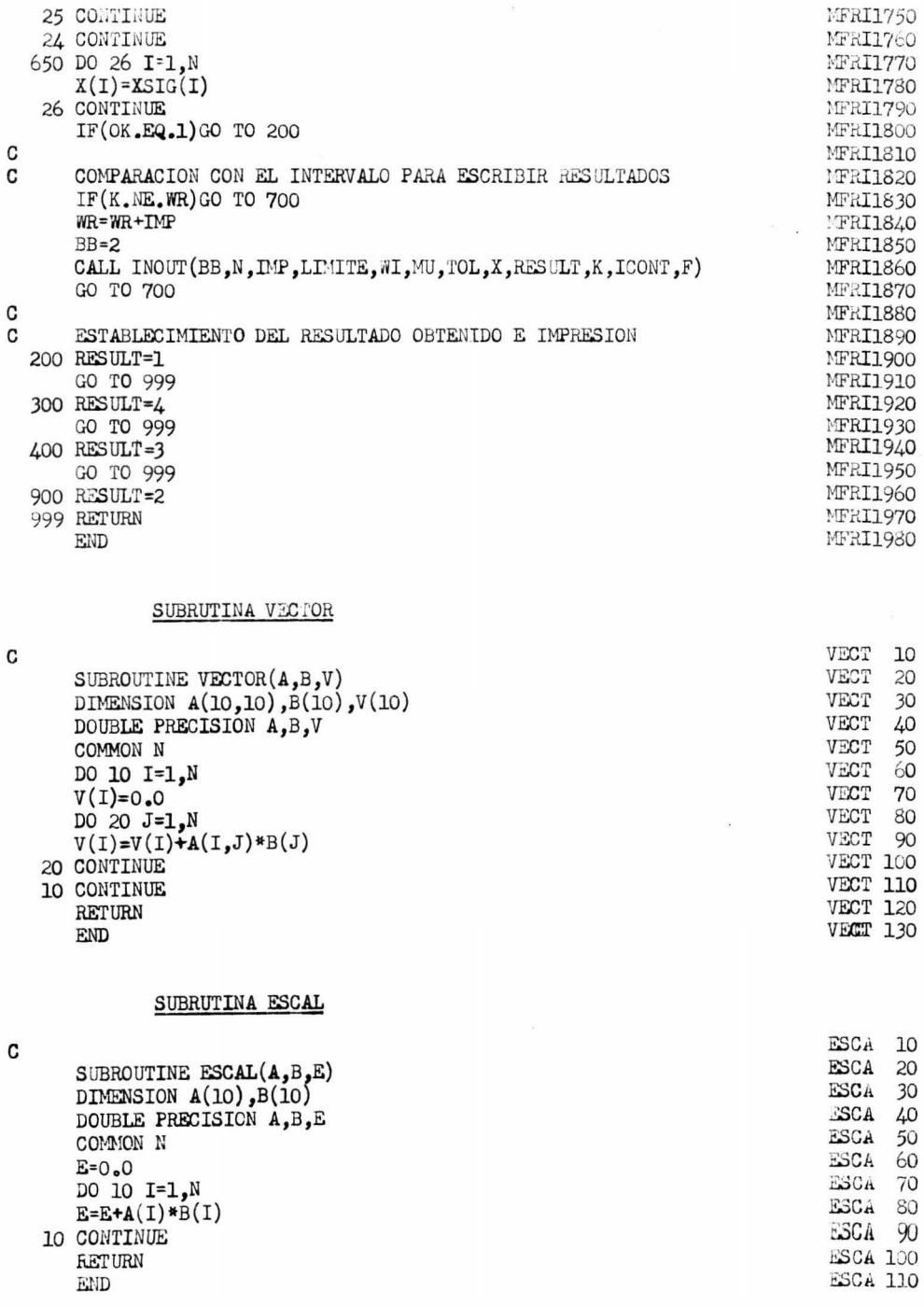

SUBRUTINA FUNCT PARA EL PROCESO

 $\tilde{\kappa}$ 

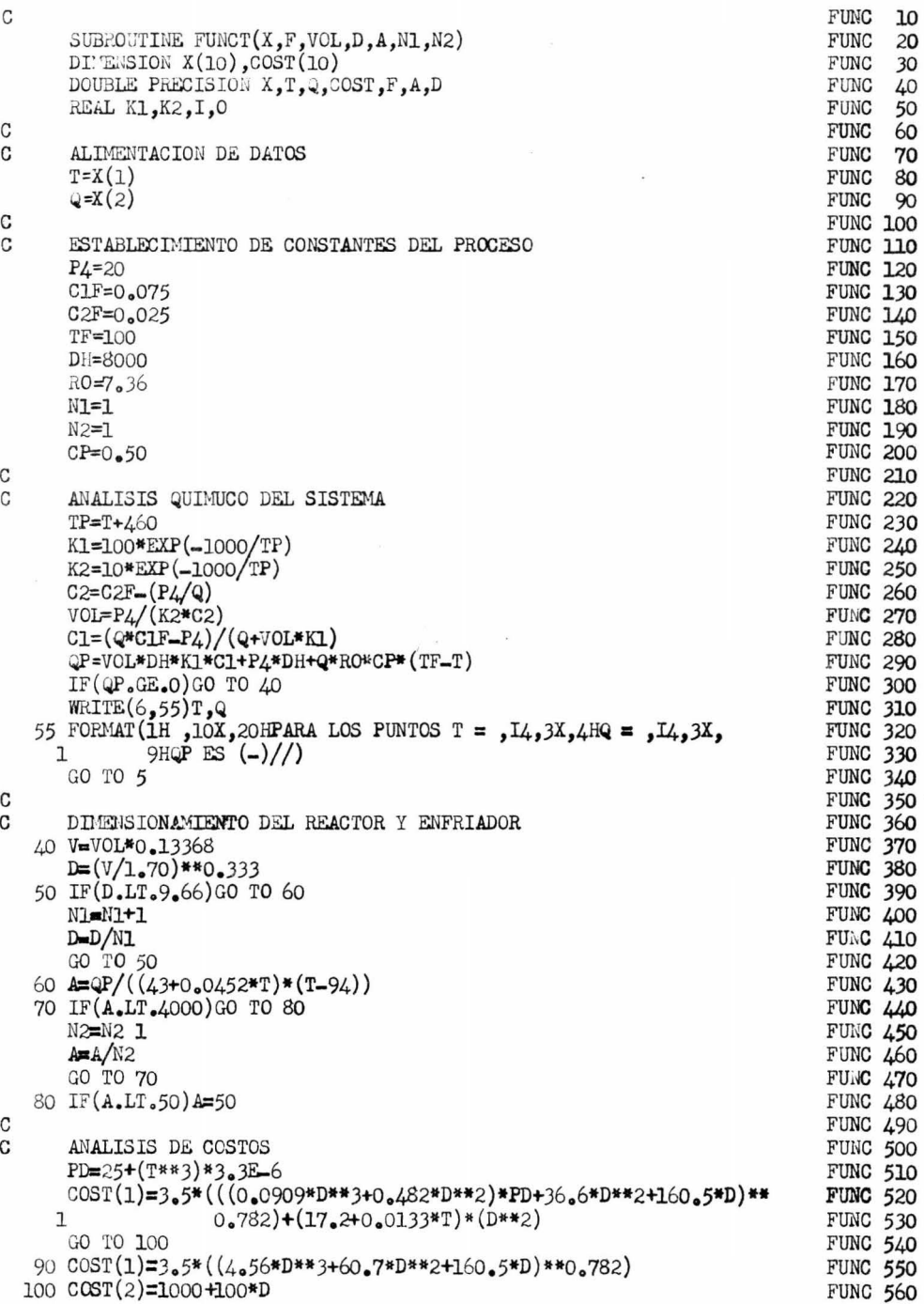

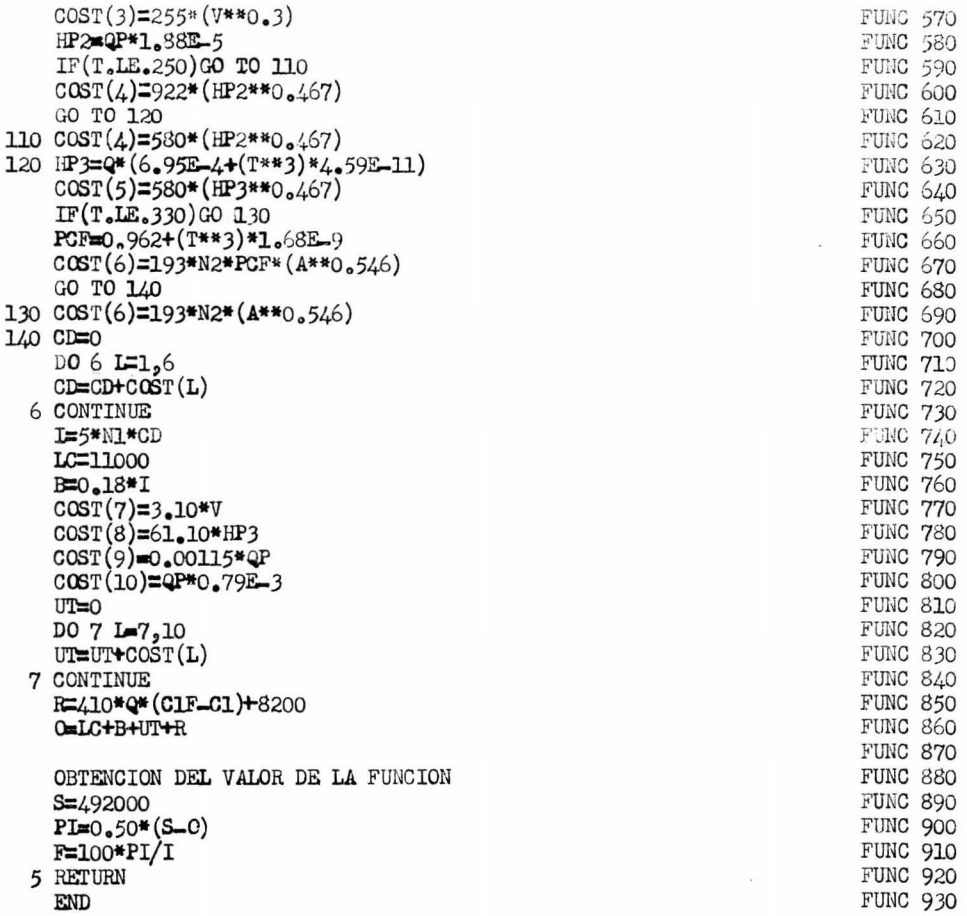

 $\bar{V}$ 

 $\bar{K}$ 

DARIVACION NUMBRICA

ija.

۰.

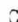

 $\mathtt{C}$ 

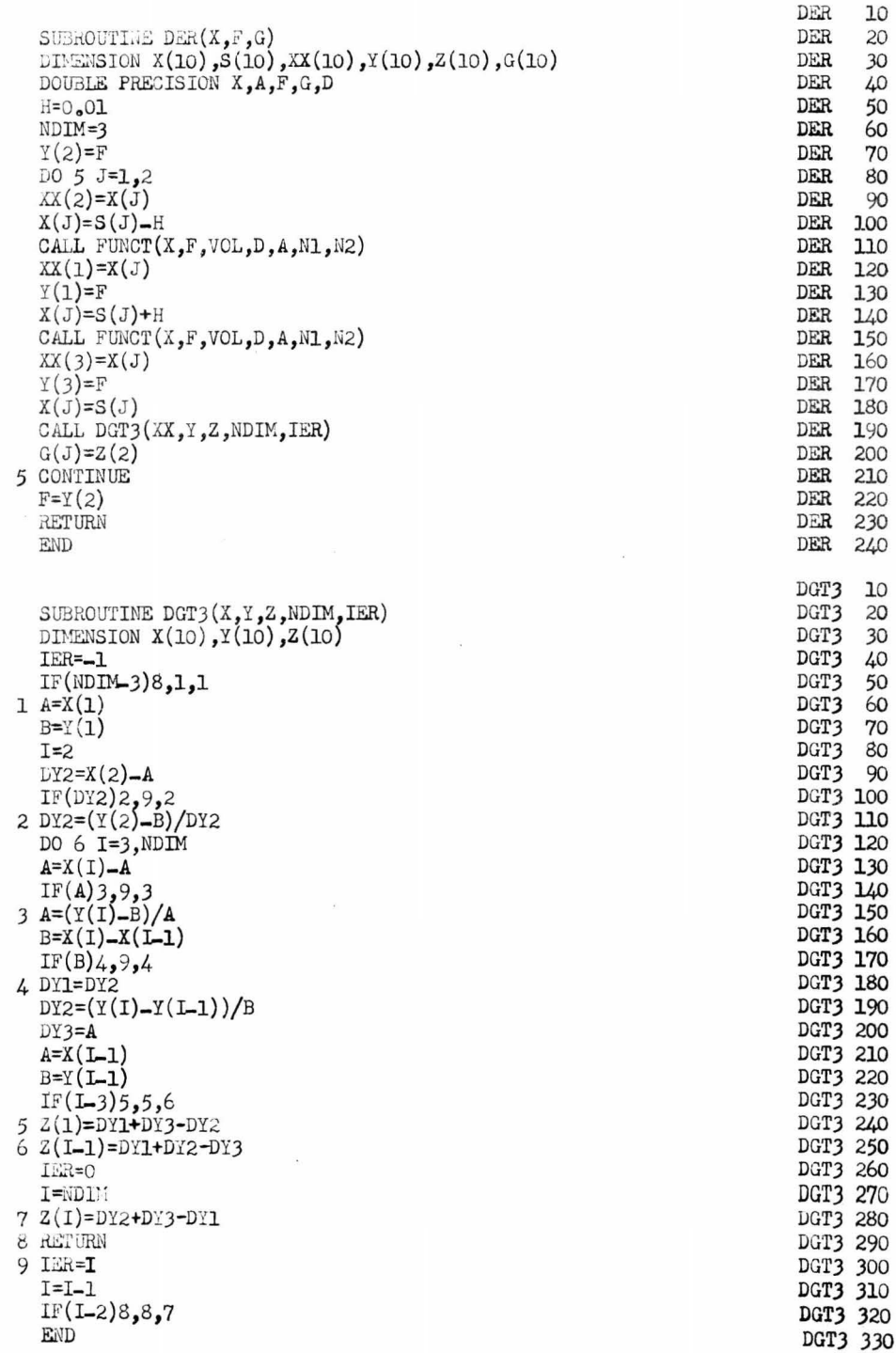

 $\bar{I}$ 

II.- Los valores de F, G y XSIG serán el resultado en eso de ostar en el óptimo, por lo tanto si OK=1 se terminará el proceso.

III.- Por medio de la subratina ESCAL se determina  $\delta_{\mathcal{Z}}^{T}$  (E) y se encuentra la diferencia de F\* y F (DF) si estos dos valores no complen: -

## $6^{T_{\text{gr}}}<0$ : DF > 0

se podrá seguir el cálculo, de lo contrario se tendrá una salida por error en la programación de gradientes.

IV.- Se calcula por último la diferencia de gradientes (GAMA)

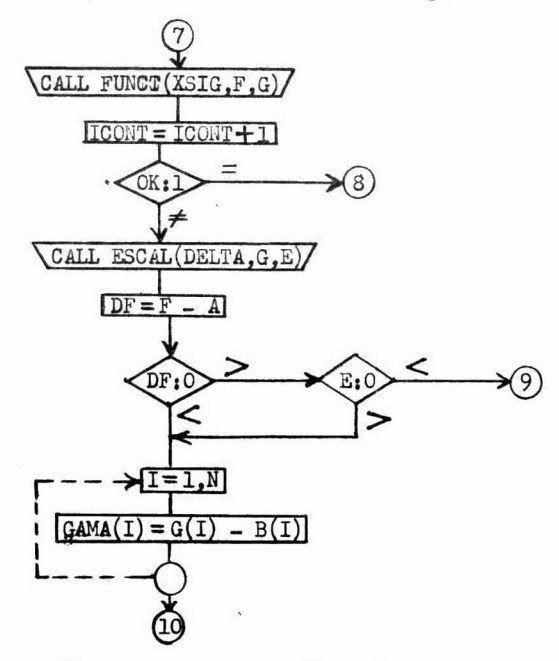

10) Verificación de que la reducción en F sea significativa

Se calculará con la subrutina ESCAL el producto  $g^T\delta$  (E) y de -acuerdo a la relación  $Q = \Delta F / g^T \delta$ , si  $Q \gg M$  la reducción será aceptada y si  $0 \leq \mu$ , se irá a una reducción del valor de  $\lambda$  ya sea, por interpolación cú bica o por convergencia superlineal (para reducir $\lambda$  más de una vez).

(Diagrama de flujo en la siguiente página)

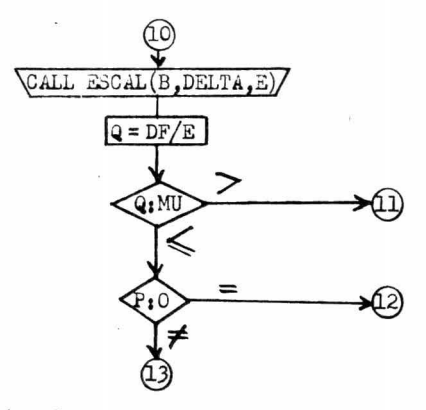

### 11) Interpolación cúbica

La siguiente secuencia para la interpolación cúbica, fue extrai da del artículo "A rapidly convergent descent method for minimization" publicado en 1963 en el Comp. J.

$$
0Z = \frac{-3\Delta F}{\lambda} + g^{T}S + g^{*T}S
$$

$$
W = \sqrt{0Z^{2} - (g^{*T}S)(g^{T}S)}
$$

$$
\propto = \lambda \frac{(1 - g^{*T}S + W + 0Z)}{g^{*T}S - g^{T}S + 2W}
$$

donde x será el valor propuesto.

En el paso anterior ya se ha determinado  $g^T S$ , de modo que utili zando de nueva cuenta la subrutina ESCAL se determinará  $g^{*T}S$  y a partir de estos valores se podrá efectuar la interpolación.

Por último, si el valor propuesto por la interpolación cúbica no es mayor que O.l entonces se utilizará O.l ó la convergencia **superlineal**para continuar el cálculo.

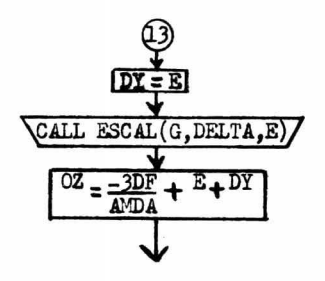

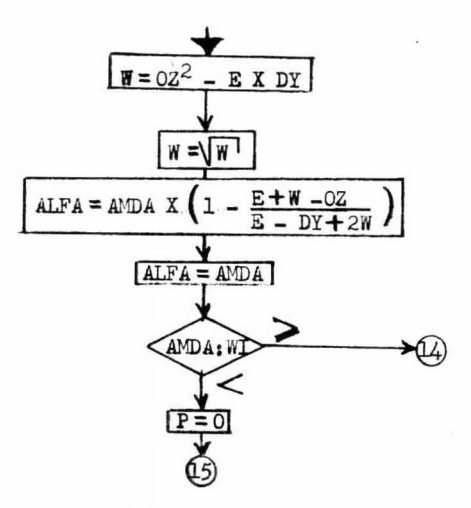

### 12) Convergencia superlineal

La convergencia superlineal consistirá en probar para W=0.1. valores de  $\lambda = \mathbf{W}, \mathbf{W}^2, \mathbf{W}^3, \ldots$ , hasta encontrar una  $\lambda$  que reduzca F satis-factoriamente.

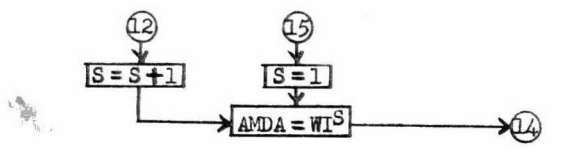

13) Cálculo de parámetros comunes a las ecuaciones para calcular

### HSIG

Los siguientes factores son necesarios en ambas ecuaciones, 1 y 5 y por lo tanto se determinarán antes para evitar repetir su cálculo:

I.- Con la subrutina ESCAL se determina  $S^T S$ 

II.- Se construye una rutina para determinar  $X^{\mathrm{T}_{\mathrm{H}}}$  que es un vector transpuesto.

III.- Con la subrutina ESCAL y el producto anterior se obtiene -- $X^{\mathrm{T}_{\mathrm{H}}} X$ .

IV.- Con los productos de I y III se obtiene  $\mathbf{X}^{\mathrm{T}}$ H $\mathbf{\delta}/\mathbf{S}^{\mathrm{T}}\mathbf{\delta}$ .

 $V_{\bullet}$ - Se construye una rutina para calcular  $\delta \delta^{T}$  y con el producto de I se obtiene  $\delta \delta^T / \delta^T \delta$ .

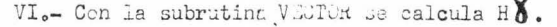

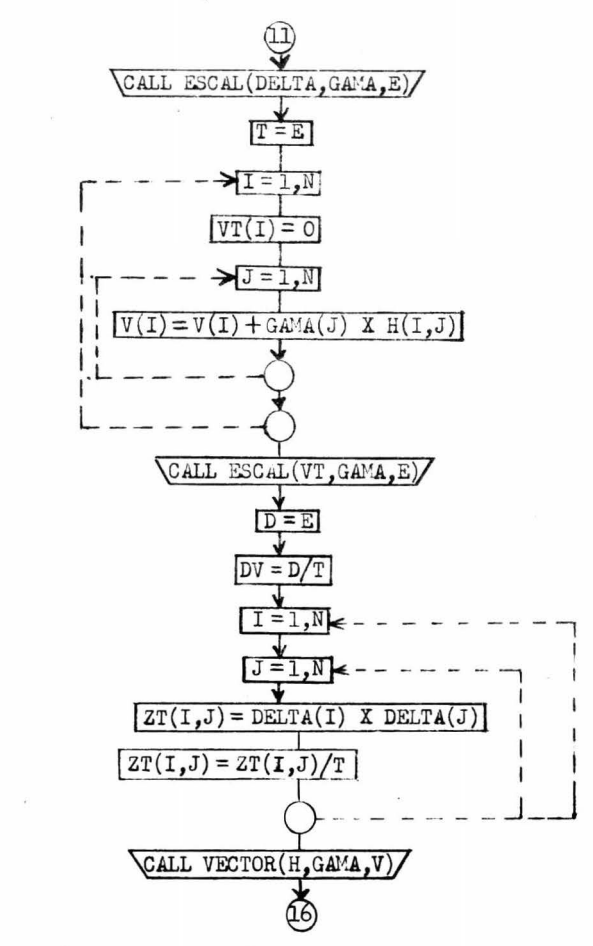

14) Elección de la ecuación

La elección de la ecuación depende de la siguiente relación;

# $\delta^T \delta \gg \delta^T H \delta$

Si se cumple, se usará la ecuación grande(5), de lo contrarior se usará la ecuación 1.

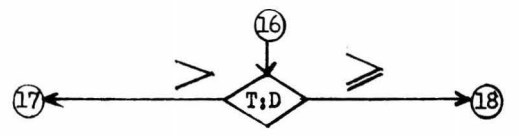

15) Cálculo con la ecuación l

I.- Con el producto obtenido en 13III se obtiene  $1/ \chi^T H$ 

II.- Se construye una rutina, por medio de la cual con los productos de 13II y 13IV se obtiene H  $\delta\delta^{\mathrm{T}_{\mathrm{H}}}$  y este producto se multiplica por  $1/\delta$ <sup>T</sup>H $\delta$ .

III.- Se aplica la fórmula l:

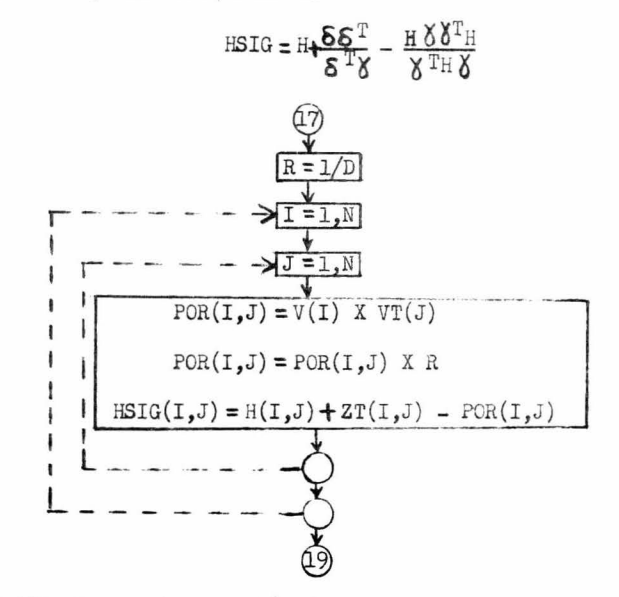

16) Cálculo con la ecuación 5

Para realizar el cálculo con la ecuación 5 se desarrollarán los siguientes pasos.

I.- Creación de una rutina para obtener con  $\delta$  y  $\delta$  el producto -- $\delta \delta^T$  y con 13VI y  $\delta$  obtener H $\delta \delta^T$ .

II.- Con la matriz  $\delta \delta^T$  y H obtener por medio de otra rutina espe cial el producto de ambas matrices  $\delta \delta^{T}$ H.

> III.- Con el producto de 13IV se obtiene  $1+\delta^T H \delta / \delta^T \delta$ . IV.- Con el producto de 13I se obtiene  $1/\mathbf{S}^T\mathbf{C}$ . V.- Se crea una rutina para obtener:  $\delta \delta^{\mathrm{T_H}} \delta^{\mathrm{T}}$ El producto de II y IV

El producto de I y IV  $H\delta\delta^{T}/\delta^{T}\delta$ .

El producto de III y 13V  $(1 + \gamma^T H \gamma / \delta^T \gamma)$  X  $(\delta \delta^T / \delta^T \gamma)$ y se aplica la ecuación 5.

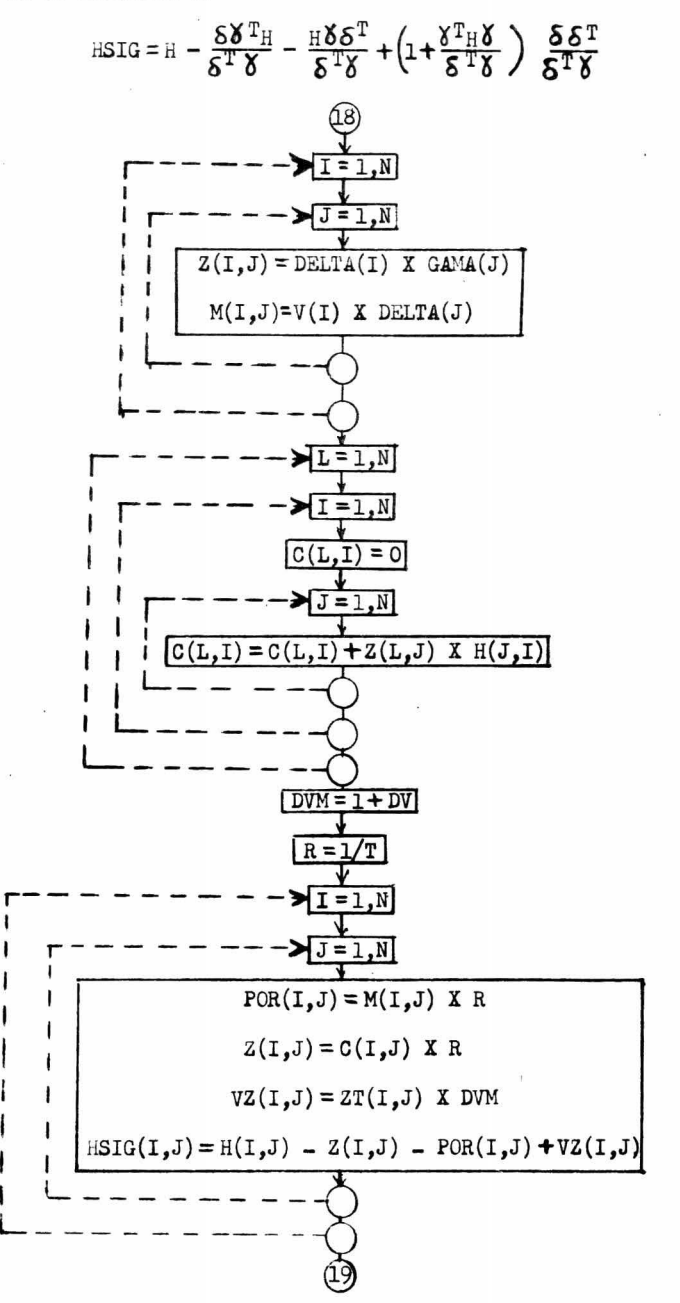

17) Incremento en la iteración y comparación con el límite

Se incrementa el contador de iteraciones (K) y se compara con el límite fijado; en caso de llegar al límite se tendrá una salida indicando que no se obtuvo la convergencia antes de éste.

Se fija S = 0 para que al volver a utilizar la convergencia superlineal se comience con exponente igual a l.

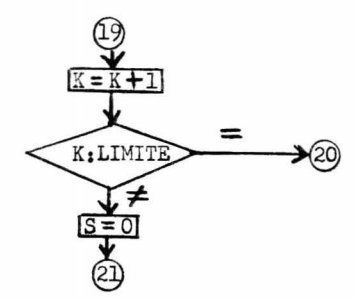

18) Retención de los nueyos valores de X y H para continuar el cÁlculo

Por medio de dos rutinas se igualan H a HSIG y X a XSIG y si el parámetro OK es igual a 1 se toma una salida para indicar la convergencia y terminación del proceso.

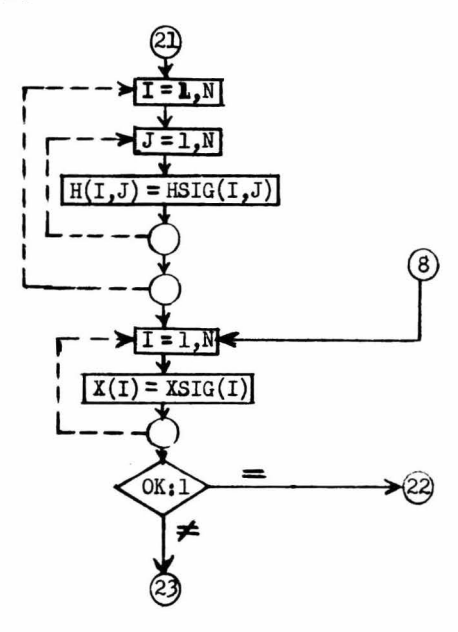

### 19) Impresión periódica de resultados

Se hace una comparación de la iteraciónes acumuladas con el inter valo previamente fijado para escribir resultados parciales  $(\texttt{WR})$ , con el -fin de observar el desarrollo del cálculo antes de llegar al resultado final.

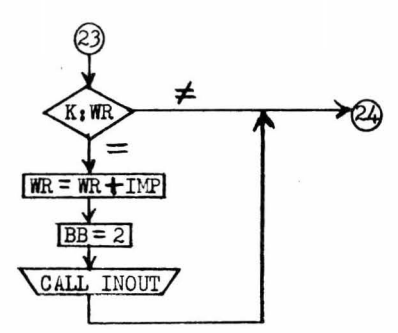

20) Establecimiento del resultado obtenido e impresión final

Se ha escogido la siguiente simbología para expresar el resultado del procesos

> RESULT = 1 Se obtuvo la convergencia RESULT =  $2$  ; No se obtuvo la convergencia antes del límite

RESULT = <sup>J</sup> Error en la programación qe gradientes

 $RESJLT = 4$ Errores de redondeo

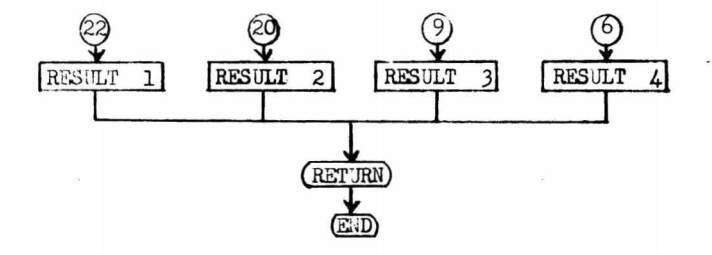

### SUBRUTINA VECTOR

La subrutina VECTOR realiza la multiplicación de una matriz por un vector, obteniendo como resultado otro vector de la manera que lo -muestra el siguiente ejemplo:

$$
\begin{bmatrix}\nA & B & V \\
A_{11} & A_{12} \\
A_{21} & A_{22}\n\end{bmatrix}\n\begin{bmatrix}\nB_1 \\
B_2\n\end{bmatrix} =\n\begin{bmatrix}\n(A_{11} & X & B_1) + (A_{12} & X & B_2) \\
(A_{21} & X & B_1) + (A_{22} & X & B_2)\n\end{bmatrix}
$$

De acuerdo a esto, el diagrama de flujo para esta subrutina se-

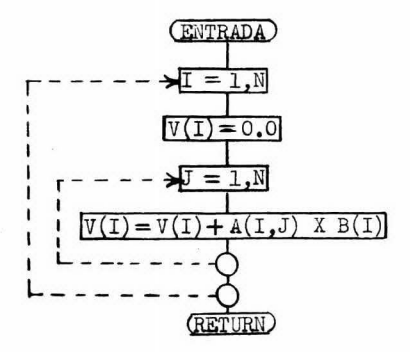

#### SUBRUTINA ESCAL

rái

La subrutina ESCAL realiza la multiplicación de un vector trans puesto por otro vector, obteniendose como resultado un escalar, de la for ma que se muestra en el siguiente ejemplo:

 $X = \begin{bmatrix} B_1 \\ B_2 \end{bmatrix} = \begin{bmatrix} (A_1 \times B_1) + (A_2 \times B_2) \end{bmatrix} = E$ 

De acuerdo a esto, el diagrama de flujo sera:

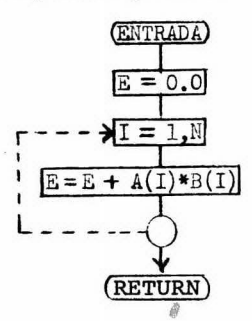